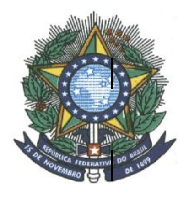

**INSTITUTO FEDERAL DE EDUCAÇÃO, CIÊNCIA E TECNOLOGIA DO AMAZONAS – IFAM PRÓ-REITORIA DE ENSINO CAMPUS MANAUS CENTRO DEPARTAMENTO ACADÊMICO DE EDUCAÇÃO BÁSICA E FORMAÇÃO DE PROFESSORES COORDENAÇÃO DE LICENCIATURA EM CIÊNCIAS BIOLÓGICAS**

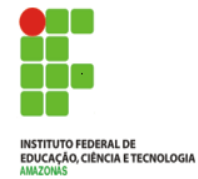

# **DESENVOLVIMENTO DE** *SOFTWARE***: FERRAMENTA DE ENSINO DE MICOLOGIA PARA O NÍVEL MÉDIO**

HANNAH KAROLINE ANDRADE PINHEIRO

MANAUS – AM 2017

### HANNAH KAROLINE ANDRADE PINHEIRO

# **DESENVOLVIMENTO DE** *SOFTWARE***: FERRAMENTA DE ENSINO DE MICOLOGIA PARA O NÍVEL MÉDIO**

Trabalho de conclusão de curso apresentado à Coordenação do Curso de Licenciatura em Ciências Biológicas do Departamento Acadêmico de Educação Básica e Formação de Professores, Campus Manaus Centro do Instituto Federal de Educação, Ciência e Tecnologia do Amazonas, como parte dos requisitos para obtenção do título de Licenciada em Ciências Biológicas.

Orientadora: Profª. Dra. Juliana Mesquita Vidal Martínez de Lucena

MANAUS – AM 2017

# **FICHA CATALOGRÁFICA**

### HANNAH KAROLINE ANDRADE PINHEIRO

# **DESENVOLVIMENTO DE** *SOFTWARE***: FERRAMENTA DE ENSINO DE MICOLOGIA PARA O NÍVEL MÉDIO**

Trabalho de conclusão de curso apresentado à Banca Examinadora do Curso de Licenciatura em Ciências Biológicas do Instituto Federal do Amazonas, como parte dos requisitos para obtenção do título de Licenciada em Ciências Biológicas.

### BANCA EXAMINADORA

-------------------------------------------------------------------------------- Profª. Dra. Juliana Mesquita Vidal Martínez de Lucena, Presidente Instituto Federal de Educação, Ciência e Tecnologia do Amazonas (IFAM)

--------------------------------------------------------------------------------

Prof. Dr. Antonio da Fonseca de Lira, Membro Instituto Federal de Educação, Ciência e Tecnologia do Amazonas (IFAM)

Prof. Dr. Adriano Teixeira de Oliveira, Membro Instituto Federal de Educação, Ciência e Tecnologia do Amazonas (IFAM)

**Dedicatória**

*A minha família por toda a ajuda, amor, carinho e compreensão.*

#### **AGRADECIMENTOS**

A minha família Ao meu namorado Luiz Henrique da Silveira Brito que faz parte da realização deste trabalho A Professora Dra. Lucilene da Silva Paes que muito me apoiou no início deste trabalho A Professora Bruna Karoline Monteiro Alencar, minha orientadora-campo dos Estágios Supervisionados III e IV A Professora Dra. Juliana M. V. M de Lucena. Ao Programa de Educação Tutorial – PET-Biologia A Professora Dra. Rosa Marins por seus conhecimentos que me auxiliaram durante o estágio A Dra. Maria de Fátima Oliveira Almeida pela sugestão de procedimentos a serem utilizados em Micologia Ao Centro Educacional Santa Teresinha – escola campo do meu estágio Aos Professores do Curso de Licenciatura em Ciências Biológicas IFAM – CMC Ao Instituto Federal de Educação, Ciência e Tecnologia do Amazonas – IFAM – Campus Centro pelo apoio e espaço cedido para realização desta pesquisa.

# **EPÍGRAFE**

Ensinar não é transferir conhecimento, mas criar as possibilidades para a sua própria produção ou a sua construção*. [Paulo Freire](http://pensador.uol.com.br/autor/paulo_freire/)*

#### RESUMO

O ensino de Biologia, ao longo do tempo, vem sofrendo uma série de modificações e atualizações no que diz respeito às suas metodologias. Sabe-se que o ensino de Ciências, especificamente da Biologia, apresenta diferentes possibilidades de ser trabalhado em sala de aula. Com o avanço da informática, o computador promoveu uma série de mudanças não só na área de robótica, da medicina, da agricultura, mas também da educação. Nesse sentido, diversos estudos apontam o uso da informática para diversificação de procedimentos e recursos para a aprendizagem de conteúdos, além de abordagens exclusivamente teóricas. O objetivo principal desse trabalho é o desenvolvimento de um *software* como ferramenta de ensino de Biologia, com enfoque específico nos conteúdos de Micologia, estudados no ensino médio no item sobre o Reino Fungi, que faz parte de um conteúdo maior denominado microbiologia. A falta de conexão entre a microbiologia e o cotidiano dificulta o aprendizado desse tema tão importante. Isto torna necessário o desenvolvimento de estratégias e tecnologias de ensino-aprendizagem que auxiliem o professor na tarefa de estimular os estudantes para o conhecimento dos microrganismos, bem como sua relação com a vida cotidiana que possibilita o despertar do aluno para a conscientização da aplicabilidade desta Ciência na vida das pessoas. Partindo do pressuposto das contribuições que os *softwares* educativos podem oferecer ao processo ensino aprendizagem, foi desenvolvido um *software* do tipo banco de dados para consulta sobre fungos, contendo imagens, características morfológicas e principais propriedades de diferentes gêneros. O trabalho foi desenvolvido com uma turma do 1º ano do ensino médio na escola Centro Educacional Santa Teresinha, no ano de 2016. Por meio da análise quali-quantitativa dos questionários, inicial (M1) e final (M2), e da aplicação da aula prática realizada em laboratório de informática, pode-se perceber que a proposta da ferramenta de ensino aqui descrita, contribuiu para a aprendizagem do tema Reino Fungi, evidenciando, conforme informado pelos alunos, interesse e compreensão das aulas ministradas. Os resultados obtidos indicaram que o *software* Micoteca Digital, pode contribuir com o ensino de Micologia no Ensino Médio.

PALAVRAS-CHAVE: Fungos. TIC. Recurso didático. Educação básica.

### **ABSTRACT**

Biology teaching, over time, has been modified and updated concerning to the new methodologies and technologies of teaching Science. With the advance of computing, the computer promoted a series of changes not only on the robotics, medicine, agriculture, but also on education. In this sense, several studies point to the use of computer technologies to offer a diversity of new proceedings and resources of content learning, beyond the exclusively theoretical approaches. The main objective of this work was the development of a *software* as a tool of biology teaching, with a specific focus on mycology, studied in the middle school as the Kingdom of Fungi. It belongs to a wider chapter denominated Microbiology. The lack of connection between the microbiology topics and the life routine turns the learning of this important theme to a challenging task. It is necessary to develop strategies and technologies of teaching and learning that helps the teacher to stimulate the students to get curious about microorganisms and the possible relation of them to disease, food conservation, biotechnological applications, and so on. Understanding the contribution that an educational *software* can bring, a database *software* was developed as teaching resource about fungi, macro- and microscopic images, morphologic characteristics and the main properties of different genres, pathogenicity and/or biotechnological interests. The *software* DIGITAL MYCOTECA was used with students of the first year of the high school level of the Centro Educacional Santa Teresinha Analyzing the qualitativequantitative Questionnaires, initial (M1) and final (M2), answered by the students and the application of the practical class realized in the *software* laboratory, it could be seen that the proposed classes including the *software* DIGITAL MYCOTECA as a teaching tool, contributed to the learning about the Fungi Kingdom. It was evidenced, according to the students, that the classes were interesting and comprehensive. The results indicated that the use of appropriate educational *software*, can contribute with the teaching of mycology at the high school level.

KEYWORDS: Fungi. ICT. Didactic resourse. Basic education.

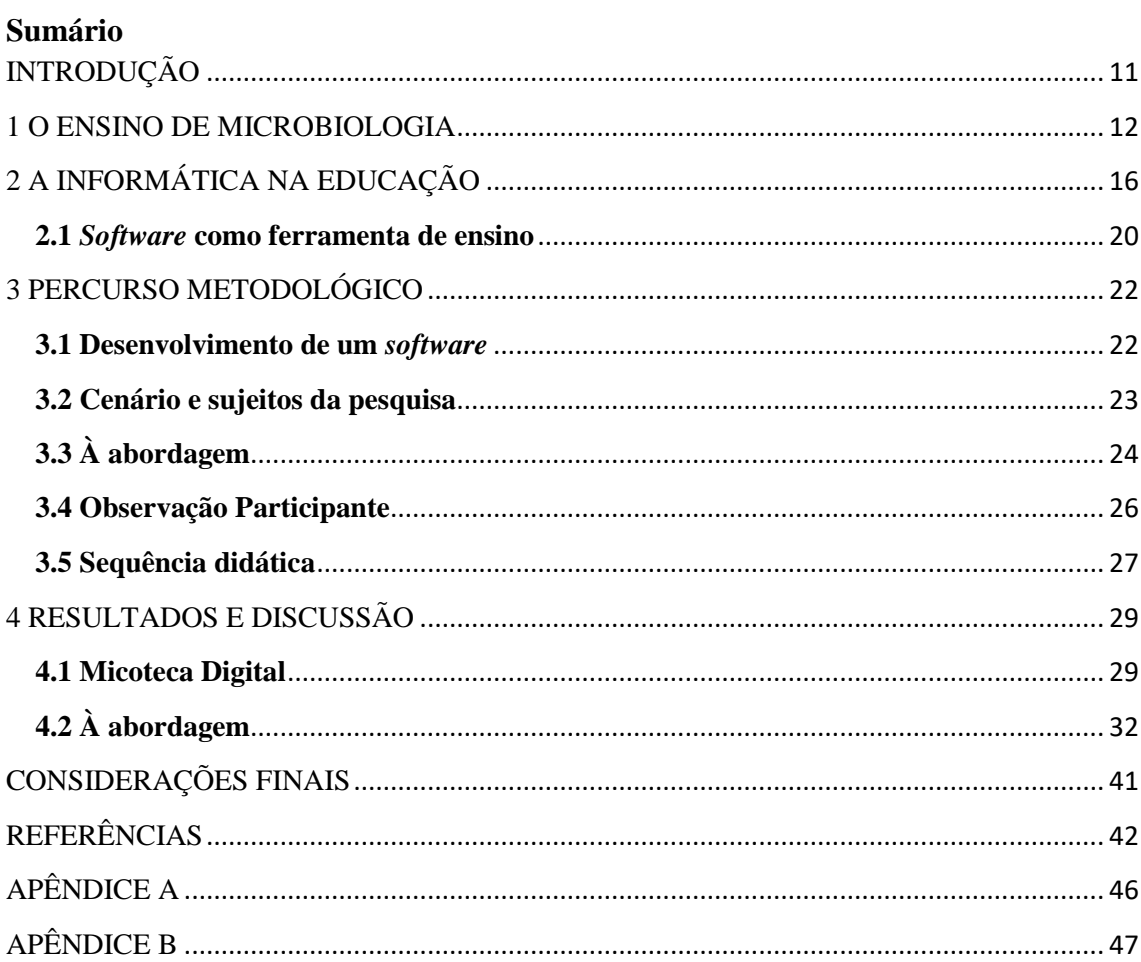

# <span id="page-10-0"></span>**INTRODUÇÃO**

O processo de aprendizagem constitui um grande desafio para os educadores, uma vez que o ensino de Biologia tem um importante papel na compreensão do universo a partir do ponto de vista das ciências que buscam sua validação no próprio objeto de estudo. Ensino este, que pode ser vinculado ao cotidiano do aluno através de inúmeros meios, como a utilização de ferramentas auxiliares no ensino.

De acordo com o histórico do uso dos recursos didáticos na educação, pode-se dizer que as transformações sociais e políticas mundiais e o desenvolvimento da psicologia trouxeram consigo a preocupação com o papel da educação, trazendo à luz estudos sobre o desenvolvimento infantil na aquisição do conhecimento. Isso fez com que surgissem teorias pedagógicas que justificassem o uso de materiais "concretos" em sala de aula que com o passar dos anos tomaram feições diversificadas (SOUZA, 2007)

Visando superar as dificuldades deixadas pelo ensino tradicional, é comum nos tempos atuais deparar-se com profissionais da educação que buscam explorar novas tecnologias, valorizando a utilização de ferramentas auxiliares, tendo em vista uma aprendizagem significativa e uma educação de qualidade que possa gerar interesse, participação e interação entre os alunos.

No sistema de ensino, a informática assume uma função importante em termos de apoio pedagógico, tornando-se cada vez mais indispensável no ambiente escolar, principalmente na Educação Básica. Nesta perspectiva, GADOTTI (2000) observa que para a evolução do saber humano, a informática, através dos *softwares* educativos, é uma ferramenta dinamizadora para inovar as práticas educativas, uma vez que o objetivo é de favorecer os processos de ensino-aprendizagem e sua característica principal é seu caráter didático. Desta forma, esse tipo de ferramenta didática pode fornecer instrumentos ao professor na sua tarefa de levar o aluno a aprender conceitos relacionados com conteúdos curriculares, uma vez que são ferramentas privilegiadas que podem integrar favoravelmente o projeto pedagógico da escola, ampliando a efetividade do processo ensino-aprendizagem (OLIVEIRA, 2001, p. 87). Como afirma Chaves (2007), as tecnologias na educação servem de apoio em diversas modalidades de ensino; apoio ao ensino à distância, ao ensino presencial e à autoaprendizagem. Diversas pesquisas e autores que abordam o tema demonstram que as tecnologias na educação, especificamente *softwares* educativos, usados como uma ferramenta de ensino, contribuem expressivamente para práticas escolares em qualquer nível de ensino.

Visto que a utilização de *software* educativo como ferramenta didática, pode proporcionar benefícios aos educandos, buscou-se relacioná-lo a um conteúdo especifico no Ensino de Biologia, o Reino Fungi. A junção destes conhecimentos tende a transformar os atuais paradigmas da educação, como por exemplo, inovar as práticas educacionais e seu envolvimento com o conteúdo em questão, permeando e facilitando o processo de ensino aprendizagem. Entretanto, o emprego destes tipos de ferramentas não pode garantir por si só a aprendizagem dos alunos, pois os mesmos são instrumentos didáticos de ensino que podem e devem estar a serviço do processo de construção e assimilação do conhecimento pelos alunos.

Nessa perspectiva, desenvolveu-se um *software* para armazenamento e busca de informações sobre fungos, um banco de dados, esperando que o mesmo pudesse ser utilizado de maneira simples e objetiva, gerando motivação de que a aprendizagem se torne mais eficiente e dinâmica, tornando-se um instrumento de ensino-aprendizagem, que auxilia o professor.

A presente monografia traz o percurso completo desse trabalho, desde o desenvolvimento do *software* "Micoteca Digital" até a sua utilização por alunos de uma escola de Manaus. Teve-se como eixo norteador a investigação das contribuições que *software*s educativos utilizados como ferramentas no processo de ensino aprendizagem, podem proporcionar à educação. O trabalho está composto por quatro capítulos: no primeiro capítulo há uma abordagem geral sobre o ensino de Microbiologia com ênfase em Reino Fungi. O segundo capítulo discorre sobre a Informática no Brasil e a utilização de *software*s como ferramenta de ensino. O terceiro capítulo é a descrição do percurso metodológico, e por fim, no quarto capitulo são discutidos os resultados alcançados.

#### <span id="page-11-0"></span>**1 O ENSINO DE MICROBIOLOGIA**

A Microbiologia é o ramo da biologia voltado para o estudo dos seres microscópicos. A palavra microbiologia provém da fusão das palavras gregas *mikrós*-, que significa pequeno, e –biologia, do grego *bíos* = vida + *logos* = estudo. (LOURENÇO, 2010). Essa área do conhecimento trata de diferentes tipos de

organismos, como as bactérias, fungos, algas unicelulares e protozoários, e estruturas peculiares não formadas por células, como vírus, viróides e príons (LOURENÇO, 2010; MADIGAN *et al.*, 2010; TORTORA *et al.*, 2005; TRABULSI e ALTERHUM, 2005).

A microbiologia pode abordar temas de natureza básica, conceitual, e de natureza prática ou aplicada, podendo ser conceituada como fonte de produtos e processos importantes que trazem benefícios para humanidade. Para o ensino, as noções de Microbiologia ofertam aos alunos uma visão ampla dos microrganismos, bem como de sua importância para a saúde humana, manutenção do equilíbrio ecológico e diversas aplicações e benefícios tanto individuais quanto coletivos (MADIGAN, MARTINKO, PARKER, 2004; PELCZAR, CHAN, KRIEG, 1997).

Para Madigan *et al.* (2010), a Microbiologia é uma ciência de base dentro das Ciências Biológicas, visto que esta ciência trata de organismos que afetam todo o funcionamento da natureza:

> "A microbiologia envolve diversidade e evolução, sobre o modo como diferentes tipos de micro-organismos surgiram e o porquê disto. Envolve também o estudo do que os micro-organismos realizam no mundo como um todo, nos solos e nas águas, no corpo humano e em animais e vegetais. " (MADIGAN *et al*., 2010, p.2)

Mesmo assim, por ser relativamente complexa e tratar de organismos invisíveis a olho nu, a Microbiologia costuma ser trabalhada nas instituições de ensino de forma teórica e com pouca experimentação, uma vez que a falta de equipamentos e materiais no ensino público inviabiliza a realização de aulas práticas de Ciências, dificultando seu aprendizado e sua aplicação (LIMBERGER, SILVA, ROSITO, 2009).

Ao estudar microrganismos, em particular os fungos, objeto desse trabalho, deve-se levar em consideração sua importância no âmbito escolar e no cotidiano do aluno, de tal forma que sua abordagem desperte entusiasmo e interesse por parte dos educandos, facilitando assim a aprendizagem e a familiarização com conceitos científicos dessa área. Complementando esta ideia, pode-se dizer que, na maioria das escolas, as aulas de Ciências e de Biologia são ministradas de forma meramente tradicional. Desta maneira, o aprendizado científico eficiente e significativo não é favorecido (PEREIRA *et al.*, 2002).

No currículo das Ciências Biológicas, o estudo da Microbiologia necessita de propostas inovadoras aos conteúdos passados em sala de aula, como meio alternativo ao padrão expositivo que é observado em muitas escolas (SILVA, BASTOS, 2012).

Na educação básica, a Microbiologia é estudada de forma simplificada, dividindo os seres que a compõem, sendo eles: as bactérias, os fungos, as algas, os protozoários e os vírus. Em uma metodologia de ensino tradicional, os alunos permanecem passivos e, em grande parte dos casos, as informações e conteúdos passados pelo professor não são realmente absorvidos por eles. Os alunos se veem obrigados a decorar conceitos e nomes que, na maioria das vezes, não fazem sentido (WELKER, 2007). Os conteúdos são apenas memorizados por um período de tempo limitado apenas visando à avaliação e, geralmente, são esquecidos logo em seguida, o que evidencia a não ocorrência de um aprendizado concreto (PELIZZARI, 2002; POSSOBOM *et al.*, 2003), tampouco a transformação daquela informação em conhecimento.

Os Parâmetros Curriculares Nacionais do Ensino Médio também afirmam ser fundamental dar ênfase ao conhecimento dos estudantes, abrindo espaço para suas relações pessoais, experiências, significados e valores que essa ciência pode ter para eles, caracterizando uma aprendizagem significativa (BRASIL, 1999).

A respeito de sua importância, o ensino da Microbiologia assume um importante papel na vida do aluno. Contudo, a Microbiologia é dotada de conceitos científicos, onde na maioria das vezes os alunos permanecem passivos e, em grande parte dos casos, as informações e conteúdos passados pelo professor não são realmente absorvidos por eles.

De acordo com Vigotsky (2000), os conceitos científicos não são assimilados, nem decorados, nem memorizados. Eles surgem e se constituem por meio de uma imensa tensão de toda a atividade do próprio pensamento. Um fato observado na realidade da maioria das escolas, hoje, é de um aprendizado deficiente por parte dos alunos justificado pela utilização de metodologias ineficazes de ensino. Em seu trabalho, Welker (2007), relata:

> "O ensino de Biologia no Ensino Médio – assim como o de Ciências no Ensino Fundamental – muitas vezes é realizado de forma pouco atrativa para os alunos, fazendo com que eles vejam essas disciplinas como algo meramente teórico, distante da realidade da qual fazem parte e, por isso, pouco interessante de ser estudado. " (WELKER, 2007, p.69)

Pelizzari et al. (2002) discutem a teoria da aprendizagem significativa de Ausubel. Essa teoria afirma que para haver uma aprendizagem significativa, o aluno tem que relacionar a nova informação com seu conhecimento prévio. Desse modo, a aprendizagem não se torna meramente "mecânica" (PELIZZARI *et al*., 2002). Logo, o professor tem, portanto, o dever de fazer a correlação dos conteúdos curriculares com a formação dos alunos como cidadãos (LEITE e ESTEVES, 2005). De acordo com Cassanti et al.. (2007) e Zompero (2009), o conhecimento básico sobre microbiologia possui extrema importância para a construção de cidadãos mais conscientes aptos a enfrentar a vida cotidiana. Isto porque essa área do conhecimento está diretamente ligada à saúde e à higiene pessoal, assim como a outros importantes aspectos relacionados ao funcionamento do meio ambiente.

Em consonância com o exposto, a "especificidade" de ser importante que o aluno já tenha um conhecimento prévio do conteúdo, a microbiologia não pode ser negligenciada em sala de aula pelos professores, sendo tratada de forma meramente tradicional. Pelo contrário, uma vez que seu ensino mereça destaque, é indispensável para a aprendizagem do aluno que esse conteúdo seja abordado da melhor forma possível. Os estudos sobre ferramenta de ensino referenciados nesta monografia, apontam a importância de recursos pedagógicos que tornem a aulas inovadoras e criativas, em especifico a inserção de recursos tecnológicos como alternativas que contribuam para a qualidade do processo de ensino e aprendizagem.

Sem a existência de estratégias de ensino-aprendizagem eficientes, o mundo dos microrganismos se torna extremamente abstrato para os alunos do Ensino Básico, pois não é facilmente observado de maneira direta pelos sentidos (CASSANTI *et al*., 2007).

Devido a Microbiologia ser bem ampla, para essa pesquisa foi escolhido um grupo de microrganismos a ser trabalhado, os fungos. Os fungos, ao contrário das bactérias, são seres vivos que possuem um núcleo definido, sendo assim ditos eucariotos (MADIGAN *et al*., 2010; TORTORA *et al*., 2005; TRABULSI e ALTERTHUM, 2005). Esses organismos podem ser unicelulares ou pluricelulares e são exclusivamente heterotróficos. Os fungos possuem uma parede celular composta de quitina (MADIGAN *et al*., 2010; TORTORA *et al*., 2005), polissacarídeo encontrado na carapaça de artrópodes, o que também evidencia um parentesco mais próximo com animais do que com as plantas (RAVEN *et al*., 2007). Os fungos de interesse direto na microbiologia são aqueles que não formam corpo de frutificação. Fungos unicelulares são chamados de leveduras (TORTORA *et al*., 2005) e são importantes na fabricação de alimentos. Leveduras são o principal constituinte do chamado fermento biológico, ingrediente usado na fabricação de pães. Existem também fungos pluricelulares comumente encontrados em pães e frutas mofadas, denominados bolores (PRADO *et al*., 2004). O que é visível nesses alimentos mofados é o micélio, o conjunto de hifas (filamentos) que compõem o corpo do fungo (MADIGAN *et al*., 2010; TORTORA *et al*., 2005). Os fungos habitam, em geral, ambientes úmidos e aquecidos e, ocasionalmente, causam doenças em plantas e animais. Em humanos, as doenças causadas por fungos mais comuns são as micoses e frieiras (TORTORA *et al*., 2005).

A incidência de infeções fúngicas graves tem aumentado na última década, principalmente devido ao aumento do número de doentes imunodeprimidos, representando uma séria causa de morbidade e mortalidade nesta população de doentes (BADDLEY *et al*, 2013; JACOBS *et al*, 2011; MURRAY*et al*, 2006). A inalação de esporos de fungos pode causar doenças pulmonares que vão desde a inflamação local das vias aéreas para infeções graves e com risco de vida do pulmão, tais como aspergilose broncopulmonar alérgica, aspergilose invasiva (BEISSWENGER *et al*, 2012).

# <span id="page-15-0"></span>**2 A INFORMÁTICA NA EDUCAÇÃO**

A Lei de Diretrizes e Bases da Educação Nacional, em vigor desde 1996, preconizou a necessidade da "alfabetização digital" em todos os níveis de ensino (LOPES, 2005). Com isso, muitas instituições de ensino passaram a implantar a informática no processo educacional.

Como disciplina da Educação Básica, a Informática se faz necessária a partir do momento em que precisamos de conhecimentos de *software*s para a vida em sociedade. Diante de tanta modernidade tecnológica, vê-se a necessidade de inserir a Informática no contexto educacional em diversas disciplinas, a fim de construir conhecimento para o uso das diversas ferramentas e linguagens no contexto escolar e também no dia a dia (LACERDA, 2012, p. 4).

A utilização de sistemas computacionais tem se tornado uma prática cada vez mais comum no ambiente escolar, embora seja possível perceber que ainda não há uma realidade homogênea entre as instituições de ensino. Contudo, é fundamental refletir sobre a aplicação da Informática na educação, de modo particular no ensino de biologia.

É importante levar em consideração os recursos que os professores encontram para trabalhar. Normalmente, esses recursos não vão além de uma sala de aula, quadro negro, giz e livro didático. O uso de qualquer outra modalidade didática implica em algum esforço e depende de outros agentes da escola, da disponibilidade de materiais e de equipamentos e das instalações do estabelecimento. Assim, o planejamento de tais atividades deveria compor uma sistemática pedagógica conjunta da equipe de ensino, do corpo docente e de funcionários, incorporada como fluente no dia a dia da escola, diminuindo improvisos e evitando problemas na sua execução (LEPIENSKI e PINHO, 2008).

O computador como ferramenta educacional funciona como um poderoso recurso para o aluno usar no seu processo de aprendizagem formal ou informal (WEISS,2001).

No ensino, essas ferramentas devem estar alinhadas a estratégias que permitam ao aluno enfatizar sua maneira de aprender de uma forma que possa construir reflexões e atuar sobre o conhecimento, ao invés de apenas recebê-lo passivamente. A decisão pela adoção da Informática no processo do ensino deve estar associada com o objetivo de melhorar as interações professor-aluno.

Nesse sentido, nesses tipos de ambientes, os professores têm a oportunidade de acompanhar os estudantes de maneira muito mais próxima, podendo perceber seus critérios para resolução de problemas. A compreensão desses fatores é importante para que ele possa orientar o aprendiz e auxiliá-lo a perceber o sentido do que se está fazendo, criando, assim, um terreno fértil e estimulador para construção de novos conhecimentos (TEODORO e VALENTE, 2001).

Com a utilização do computador na educação é possível tornar o processo de ensino-aprendizagem mais dinâmico, com aulas mais criativas e que possam despertar nos estudantes, a curiosidade e o desejo de aprender. Diante disso, as utilidades e os benefícios no desenvolvimento de diversas habilidades fazem do computador, hoje, um importante recurso pedagógico.

Nessa perspectiva a Informática Educativa privilegia a utilização do computador como a ferramenta pedagógica que auxilia no processo de construção do conhecimento.

A Informática Educativa se caracteriza pelo uso da informática como suporte ao professor, como um instrumento a mais em sua sala de aula, no qual o professor possa utilizar esses recursos colocados à sua disposição. Nesse nível, o computador é explorado pelo professor especialista em sua potencialidade e capacidade, tornando possível simular, praticar ou vivenciar situações, podendo até sugerir conjecturas abstratas, fundamentais a compreensão de um conhecimento ou modelo de conhecimento que se está construindo. (BORGES, 1999: 136).

A Informática educativa pode ser vista como uma nova mídia educacional que serve como ferramenta que valoriza o prazer do aluno em construir seu processo de aprendizagem, através da integração de conteúdos programáticos. Contudo, é necessário que o professor esteja disposto a mudar suas práticas pedagógicas, como, por exemplo elaborar suas aulas de forma lúdica, instigante e atrativa para que o objetivo da disciplina e da aula seja alcançado frente a esta nova ferramenta educacional.

Segundo Borba e Penteado (2005, p. 66), muitos professores desanimam com a questão dos computadores, provavelmente por não estarem preparados para a inclusão da informática no ambiente escolar, em especifico sua utilização de forma interdisciplinar.

> Alguns professores procuram caminhar numa zona de conforto onde quase tudo é conhecido, previsível e controlável. Conforto aqui está sendo utilizado no sentido de pouco movimento. Mesmo insatisfeitos, em geral os professores se sentem assim, eles não se movimentam em direção a um território desconhecido. Muitos reconhecem que a forma como estão atuando não favorece a aprendizagem dos alunos e possuem um discurso que indica que gostaria que fosse diferente. Porém, no nível de sua prática, não conseguem se movimentar para mudar aquilo que não agrada. Acabam cristalizando sua prática numa zona dessa natureza e nunca buscam caminhos que podem gerar a incertezas e imprevisibilidade. Esses professores nunca avançam para o que chamamos de uma zona de risco, na qual é preciso avaliar constantemente as consequências das ações propostas (BORBA; PENTEADO, 2005, p. 56).

Diante disso, se faz necessária a contextualização do uso do computador integrando-o às atividades pedagógicas. Afinal, é o professor quem assumirá o papel de facilitador da construção do conhecimento pelo aluno e não um mero transmissor de informações.

> "O professor será mais importante do que nunca, pois ele precisa se apropriar dessa tecnologia e introduzi-la na sala de aula, no seu diaa dia, da mesma forma que um professor, que um dia, introduziu o primeiro livro numa escola

e teve de começar a lidar de modo diferente com o conhecimento – sem deixar as outras tecnologias de comunicação de lado. Continuaremos a ensinar e a aprender pela palavra, pelo gesto, pela emoção, pela afetividade, pelos textos lidos e escritos, pela televisão, mas agora também pelo computador, pela informação em tempo real, pela tela em camadas, em janelas que vão se aprofundando às nossas vistas..." [CUNHA, 2005]

Mesmo havendo constantes avanços da ciência e das tecnologias observa-se que o ensino de Biologia e Ciências permanece ainda, na maioria dos casos, restrito às aulas expositivas com mínima participação dos alunos. A utilização de outras modalidades didáticas tais como: audiovisuais, ferramentas computacionais, práticas no laboratório e na sala de aula, atividades externas, programas de estudo por projetos e discussões, entre outras, quando ocorre, se dá por iniciativas esporádicas de alguns professores, levadas a diante por enorme esforço pessoal de tais profissionais (LEPIENSKI e PINHO, 2008).

De acordo com Krasilchik (2004) os objetivos do ensino de Biologia seriam: aprender conceitos básicos, analisar o processo de pesquisa científica e analisar as implicações sociais da ciência e da tecnologia. Segundo esta mesma autora "a biologia pode ser uma das disciplinas mais relevantes e merecedoras da atenção dos alunos, ou uma das disciplinas mais insignificantes e pouco atraentes, dependendo do que for ensinado e de como isso for feito".

É visto, em argumentos como este, a importância de se pensar em ferramentas pedagógicas que sirvam como recursos auxiliares de ensino durante uma aula de Biologia. Podendo informatizar uma aula, com vistas à melhoria da aprendizagem, utilizando o computador como recurso, na mudança do processo ensino aprendizagem, onde haja a possibilidade de exploração por parte de alunos e professores, trabalhando com os mais diferentes conteúdos presentes no currículo da instituição. Não se trata também de negar a importância das aulas expositivas, que afinal representam a comunicação na sua forma mais fundamental, mas de buscar meios que complementem e valorizem as aulas, resultando na melhoria da aprendizagem dos alunos.

#### <span id="page-19-0"></span>**2.1** *Software* **como ferramenta de ensino**

As tecnologias, em especial a informática, podem potencializar práticas pedagógicas mais próximas da realidade dos estudantes, uma vez que estes estão em contato com as novas tecnologias cotidianamente.

Para Valente (2006, p. 44), cabe ao professor interagir com o aluno e criar condições para levar o aluno ao nível da compreensão, como por exemplo, propor problemas para serem resolvidos e verificar se o problema foi resolvido corretamente. O professor, nesse caso, deve criar situações para o aluno manipular as informações recebidas de modo que ela possa ser transformada em conhecimento e esse conhecimento possa ser aplicado corretamente na resolução de problemas significativos para o aluno.

Nessa perspectiva, os recursos tecnológicos podem proporcionar mudanças no ensino, pois a utilização do computador e de *software*s como recursos pedagógicos auxiliam os professores a tornar as aulas mais atraentes e dinâmicas, uma vez que os mesmos devem oportunizar uma maior interação entre o aluno, o professor e o ambiente de aprendizagem.

Compreender as potencialidades inerentes a cada tecnologia e suas contribuições ao ensinar e aprender poderá trazer avanços substanciais à mudança da escola, que se relaciona com um processo de conscientização e transformação que vai além do domínio de tecnologias e traz subjacente uma visão de mundo, de homem, de ciência e de educação. (ALMEIDA, 2006). As recentes tecnologias de base informática abriram novas perspectivas para o ensino e aprendizagem das ciências, em particular da Biologia. Os diversos modos de utilização do computador permitiram a diversificação de estratégias no ensino. O professor dispõe de novas possibilidades para transmitir conteúdos e os alunos dispõem de uma maior variedade de meios para aprender (FIOLHAIS e TRINDADE, 2003).

Independente do *software* a ser utilizado é importante que sua utilização esteja voltada para o ensino-aprendizagem, tornando os alunos mais responsáveis, de maneira que eles mesmos possam coordenar as suas atividades. Segundo Tolêdo e López (2006, p. 26), "[...] nosso papel como futuro educador, deve ser o de orientador, facilitador e mediador da aprendizagem".

Porém, de nada adianta ter computadores e bons *softwares* que proporcionam um elevado valor no quesito aprendizagem se o professor não preparar o seu uso adequadamente para a sala de aula.

> Somos nós educadores, que pautamos os conteúdos, determinamos como as atividades devem ser conduzidas e decidimos como e quando uma determinada ferramenta computacional deve ser usada. Em última instância, o *software* não passa de uma ferramenta que necessita da nossa supervisão para poder funcionar (TOLÊDO e LÓPEZ, 2006, p. 30).

Nesse sentido, o professor deve assumir o papel de orientador do processo de aprendizagem, como afirma Pereira e Sampaio (2008) ao analisarem diferentes ferramentas de modelagem que utilizam conceitos de vida artificial para o ensino de Biologia, como por exemplo, os programas Scratch, Modelab2 e AutCel-RCO, que são utilizados para simular um ecossistema, identificando a dependência existente entre os seus componentes bióticos e suas relações alimentares, permitindo a construção de esquemas representativos de cadeias ou teias alimentares. Sendo uma ferramenta no estudo de temas como a interação entre os seres vivos, abrindo aos alunos a oportunidade de criarem seres com características específicas, definir formas de interação entre os mesmos (cruzamento, quantidade média da prole, probabilidade de sobrevivência e chegada à vida adulta, etc.) e ao longo do tempo, avaliar a dinâmica populacional, percebendo como as populações interagem e evoluem (PEREIRA E SAMPAIO, 2008).

Os softwares educativos podem auxiliar o professor em qualquer nível de ensino, outro exemplo é o software intitulado " Seres Vivos ", na qual foi desenvolvido no Centro Universitário Franciscano com o objetivo de contribuir para o Ensino de Ciências Naturais – Biológicas, contendo informações sobre os conteúdos de evolução e ecologia (SILVA, 2002). O uso dos computadores deve vir para auxiliar os alunos e incentivá-los a aprender. Deve ainda, fazer com que eles se tornem pesquisadores e possam ir à busca das informações necessárias a fim de que possam obter cada vez mais conhecimento.

Segundo Costa (2004), algumas características básicas devem ser destacadas em um *software* que se intitula educativo, pois para que tal nomenclatura seja adequada é preciso que:

• O conteúdo esteja efetivamente ligado com as orientações pedagógicas;

- Possibilite ao aluno explorar um novo método de estudo;
- Aborde temas mais complexos de serem compreendidos em uma metodologia tradicional de ensino;
- Possa atingir mais de uma disciplina;
- Dê retorno ao aluno após concluir determinado exercício.

Para esclarecimento, o *software* educativo ou Programa Educativo por Computador não é o mesmo que *software* educacional. Um *software* educacional é um "produto [...] adequadamente utilizado pela escola, mesmo que não tenha sido produzido com a finalidade de uso no sistema escolar" (OLIVEIRA, 2001, p. 73). O que diferencia um *software* educativo de outras classes de *softwares* educacionais é o fato de ser desenvolvido com o desígnio de levar o aluno a construir um determinado conhecimento referente a um conteúdo didático. A escolha do *software*, além de ser fundamental para o trabalho que o educador irá desenvolver com seus alunos, pressupõe uma visão de mundo, uma concepção de educação. Fica assim, evidenciada a importância que deve ser dada à escolha dos programas que serão selecionados para utilização com intuito educacional. "A utilização de um *software* está diretamente relacionada à capacidade de percepção do professor em relacionar a tecnologia à sua proposta educacional" (TAJRA, 2001, p.74).

# <span id="page-21-0"></span>**3 PERCURSO METODOLÓGICO**

#### <span id="page-21-1"></span>**3.1 Desenvolvimento de um** *software*

Ao realizar o estágio docente em uma escola privada, esta autora verificou a participação ativa dos estudantes do 1° ano do ensino médio quando os mesmos realizavam atividades no laboratório de informática da escola. Essa observação motivou o desenvolvimento de um *software* educativo que funcionasse como uma ferramenta de ensino abordando algum conteúdo de Biologia.

No desenvolvimento do *software* educativo, almejou-se que o mesmo apresentasse as seguintes características:

> • Interatividade, propiciando ao aluno a postura ativa diante da máquina e do sistema;

- Interdisciplinaridade por meio do conteúdo que vai desde o conceitual até o aplicado;
- Estímulo ao raciocínio, à compreensão de conceitos e finalidades;
- Instigação às mudanças desejáveis no processo ensino/aprendizagem;
- Desenvolvedor da construção do conhecimento;
- Atendimento à níveis variados de ensino (faixa etária e grau de escolaridade);
- Eficácia como ferramenta de ensino auxiliar.

Com estes "novos" recursos, novas formas de aprender se criam, novas possibilidades para a educação se expandem e novas exigências se formam.

O *software* foi desenvolvido na linguagem Visual Basic, que é uma linguagem de programação feito no Microsoft Visual Studio 2012 que permite criação em ambiente gráfico. O mesmo foi associado a uma ferramenta de administração de banco de dados em Microsoft Office Access 2010. Ressalta-se que, para esse processo contou-se com a colaboração do aluno Luiz Henrique da Silveira Brito, do curso de Ciência da Computação da Universidade Paulista – UNIP.

O objetivo principal ao longo dessa etapa norteou-se no desenvolvimento de um *software* com função de banco de dados. Cardoso (2009) define que um sistema de armazenamento de dados é um conjunto de registros que tem como objetivo organizar e guardar informações, facilitando a manipulação dos dados.

Kioskea (2014) frisa:

"Um banco de dados permite pôr dados à disposição de usuários para uma consulta, uma introdução ou uma atualização, assegurando-se dos direitos atribuídos a estes últimos. Isso é ainda mais útil quando os dados informáticos são cada vez mais numerosos. "

Assim, desenvolveu-se o *software* Micoteca Digital que pudesse armazenar imagens e informações de forma simples de administrar (inserir ou modificar dados) a ser utilizado durante uma aula sobre o Reino Fungi.

#### <span id="page-22-0"></span>**3.2 Cenário e sujeitos da pesquisa**

A pesquisa foi realizada no Centro Educacional Santa Teresinha, escola esta que possui sistema educativo salesiano, está localizada no centro da cidade de Manaus, Amazonas. Seu Projeto Político Pedagógico – PPP, construído coletivamente, foi desenvolvido no período de setembro de 2006 a julho de 2007. Representando tradiçãoinovação, que busca alicerçar os valores, conhecimentos e métodos que a atual sociedade propõe para a educação de suas crianças e jovens nos grandes ideais educativos propostos pelo Sistema Educativo Salesiano.

Atualmente a escola atende todas as séries da Educação Básica, funcionando nos turnos matutino e vespertino. Ressalta-se que os alunos do 1º, 2º e 3º ano do ensino médio são atendidos somente no turno matutino, constando uma turma de cada série. A investigação foi desenvolvida com alunos do 1º ano do ensino médio, totalizando 27 estudantes.

Como cenário de pesquisa utilizou-se a sala de aula da própria escola e o laboratório de informática IV do Campus Manaus Centro do Instituto Federal de Educação, Ciência e Tecnologia do Amazonas – IFAM.

Ressalta-se que o *software* está em processo de registro e parte deste trabalho foi apresentado como artigo completo no V Simpósio Nacional de Ensino de Ciência e Tecnologia – SINECT, em novembro de 2016.

### <span id="page-23-0"></span>**3.3 À abordagem**

No método misto, o pesquisador baseia a investigação supondo que a coleta de diversos tipos de dados garanta um entendimento melhor do problema pesquisado (CRESWELL, 2007, p. 34-35). Dessa forma, a presente pesquisa norteou-se por uma abordagem quali-quantitativa através de questionários compostos por dez questões abertas e fechadas. Ressalta-se que foi elaborado um único questionário e o mesmo foi aplicado em dois momentos distintos, um momento inicial (M1) e um momento final (M2). Além das 10 questões apresentadas, inseriu-se uma questão para analisar e identificar a percepção dos alunos após os mesmos utilizarem o *software* desenvolvido, sendo então, o questionário M2 composto por 11 questões.

As questões abaixo (quadro 1) foram aplicadas antes da 1ª aula e posteriormente foram aplicadas novamente ao final da 3ª aula, com objetivo de que fosse possível analisar o conhecimento dos alunos a respeito de *software* educativo e o conteúdo de Micologia antes e depois das aulas ministradas.

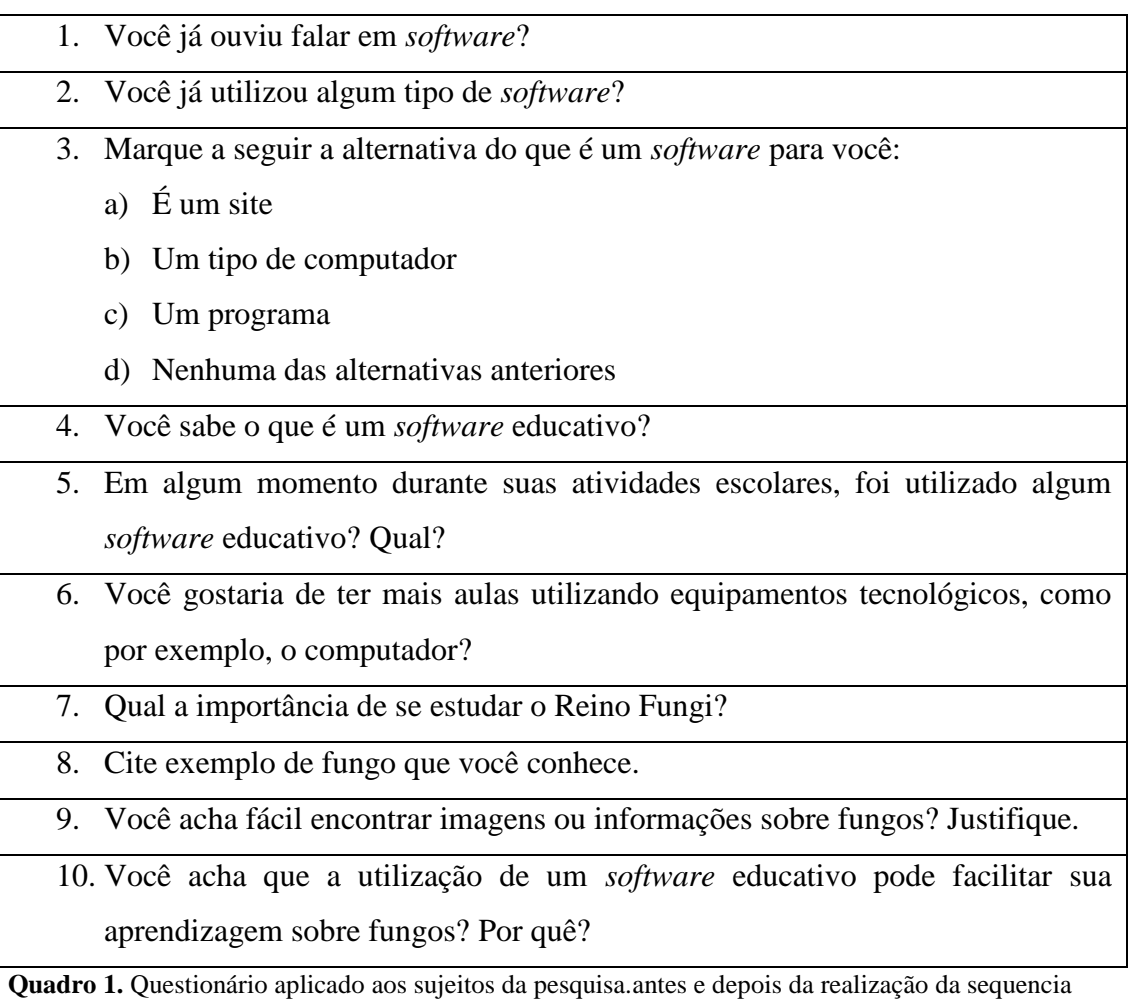

didática.

Para as questões de números 7 a 10, que referem ao conteúdo de Micologia, foram criados parâmetros de análise das respostas, facilitando a compreensão das respostas na íntegra. São eles:

Para a 7ª questão, considerou-se:

- Relevante apenas na escola.
- Relevante no cotidiano
- Não responderam
- Respostas fora dos parâmetros

Para a 8ª questão, considerou-se:

- Exemplos corretos
- Exemplos incorretos
- Não responderam
- Respostas fora dos parâmetros

Para a 9ª questão considerou-se:

- Respostas "Sim" e relacionadas com utilização de *software*s
- Respostas "Não"
- Não responderam
- Respostas fora dos parâmetros

Para a 10ª questão considerou-se:

- Respostas "Sim" e relacionadas com auxílio na aprendizagem
- Respostas "Não"
- Não responderam
- Respostas fora dos parâmetros

A ampliação do uso de métodos mistos de pesquisa nas Ciências Humanas e sociais decorre da necessidade de articular dados qualitativos e quantitativos em um estudo (CRESWELL, 2007).

#### <span id="page-25-0"></span>**3.4 Observação Participante**

A observação participante consiste na interação do investigador com o grupo observado, vivenciando o cotidiano dos sujeitos para perceber o contexto ou uma situação específica do grupo (MARCONI, 2011). Para o início da presente pesquisa, realizou-se a observação participante ao longo do Estágio Curricular Supervisionado que contribuiu para o planejamento e realização desta pesquisa.

O contexto escolar é parte integrante dos conhecimentos dos professores e inclui, entre outros, conhecimentos sobre os estilos de aprendizagem dos alunos, seus interesses, necessidades e dificuldades, além de um repertório de técnicas de ensino e de competências de gestão de sala de aula. (SBEM, 2003, p. 21).

Toda essa etapa foi supervisionada pela orientadora campo, Professora Bruna Karoline Monteiro Alencar, formada pelo Instituto Federal de Educação, Ciência e Tecnologia do Amazonas – IFAM, em Licenciatura em Ciências Biológicas.

Como foi citado, a escola conta com uma turma por serie no ensino médio. Logo, ressalta-se que toda a pesquisa foi realizada com os alunos do 1º ano por serem a turma que estavam trabalhando o conteúdo escolhido dessa pesquisa, Reino Fungi.

#### <span id="page-26-0"></span>**3.5 Sequência didática**

Compreende-se que a sequência didática " [...] é um conjunto de atividades escolares organizadas, de maneira sistemática, em torno de um gênero textual oral ou escrito" (DOLZ; NOVERRAZ; SCHNEUWLY, 2004, p. 97).

Foram planejadas 3 aulas, sendo a última de cunho teórico-prática em laboratório de informática. As aulas foram desenvolvidas conforme a sequência:

1ª. Aula (teórica): Características gerais dos fungos (morfologia, nutrição, respiração, reprodução e dispersão); Liquens e Micorrizas.

2ª. Aula (teórica): Principais classificações dos fungos (Zigomicetos, Ascomicetos, Basidiomicetos, Quitridiomicetos e Deuteromicetos)

3ª. Aula (teórico-prática): Na exposição teórica, explicou-se o que é um *software* (definição de *software* e tipos de *softwares*) e relembrou-se as principais características dos fungos. A aula foi ministrada no laboratório IV de informática do IFAM, constituído por 20 computadores, data show e quadro branco (Fig. 1).

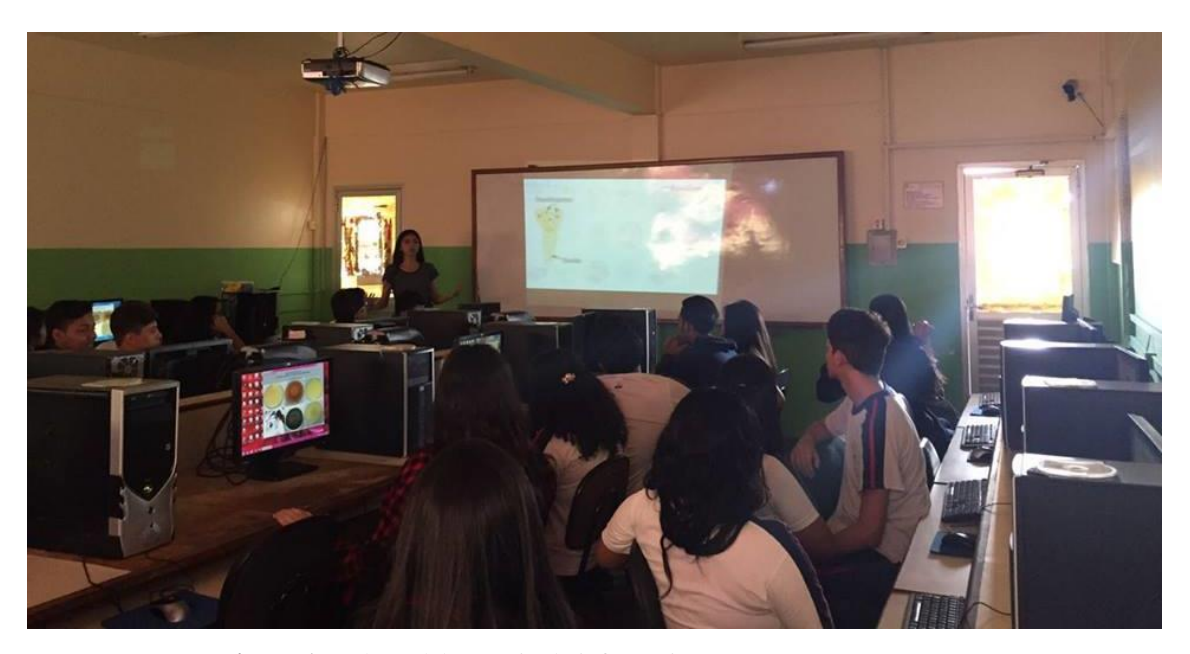

**Figura 1.** Aula no laboratório de informática. Fonte: LUCENA, 2016.

Para uma demonstração real dos fungos cujas informações haviam sido inseridas no *software*, os mesmos gêneros (disponíveis na coleção de fungos endofíticos do IFAM/CMC) foram cultivados em placa de Petri. Os procedimentos foram realizados no Laboratório de Biologia e Microscopia do IFAM (apêndice B).

Ressalta-se que todos esses procedimentos foram filmados, editados e exibidos em escala de aula para que os alunos pudessem ver o percurso do material em estudo. Os alunos puderam manusear as placas de Petri em que os fungos foram cultivados.

Por medida de biossegurança, foram distribuídas luvas de procedimento para que os alunos pudessem manusear diferentes amostras de fungos macroscópicos coletados no ambiente, fungos microscópicos isolados e cultivados em placas de petri. Ressalta-se que todas as amostras estavam vedadas de forma a não serem prejudiciais aos alunos e durante a visualização todos estavam sob orientação de estagiários e supervisão da professora orientadora. Em seguida os alunos foram auxiliados a formarem duplas, e assim, cada dupla pôde utilizar um computador no qual já estava instalado e disponível para uso, o *software* Micoteca Digital.

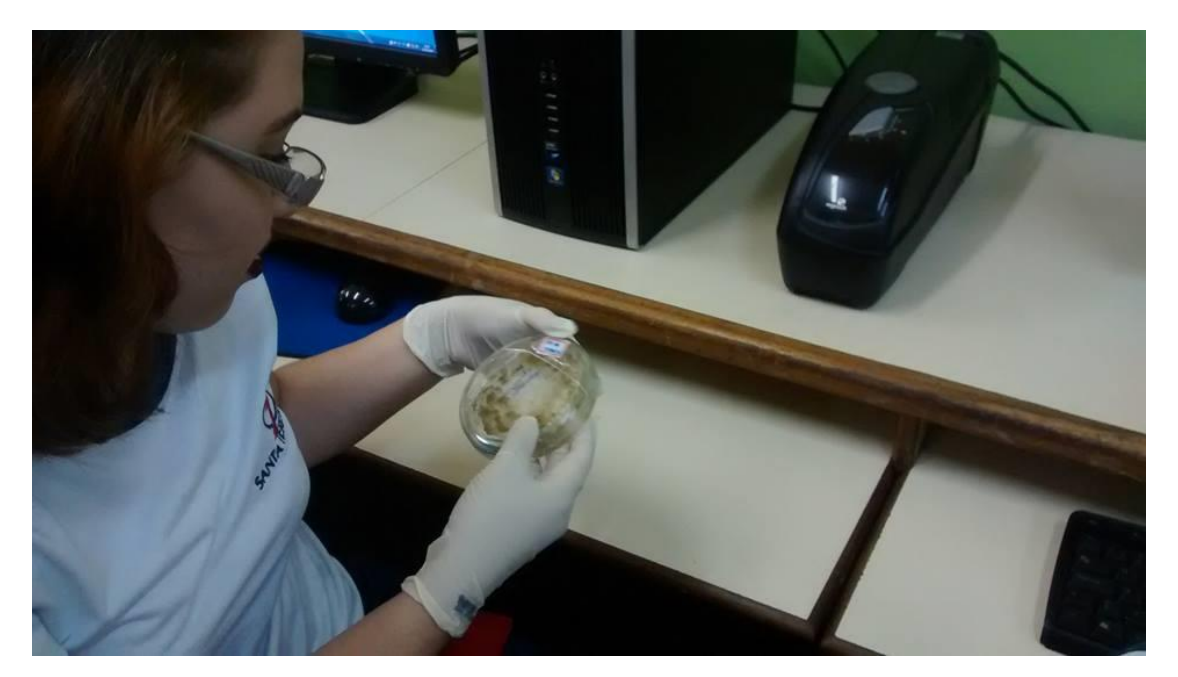

**Figura 2.** Aluna manuseando placa de Petri contendo fungo. Fonte: LUCENA, 2016.

Para a utilização do *software* foi aplicada uma breve atividade com quatro questões pré-selecionadas:

1). Pesquise três gêneros fúngicos.

- 2). Diga se os três gêneros fúngicos que você pesquisou são patogênicos.
- 3). Procure imagens macroscópicas e microscópicas dos três gêneros fúngicos.
- 4). Identifique a estrutura reprodutiva dos gêneros encontrados.

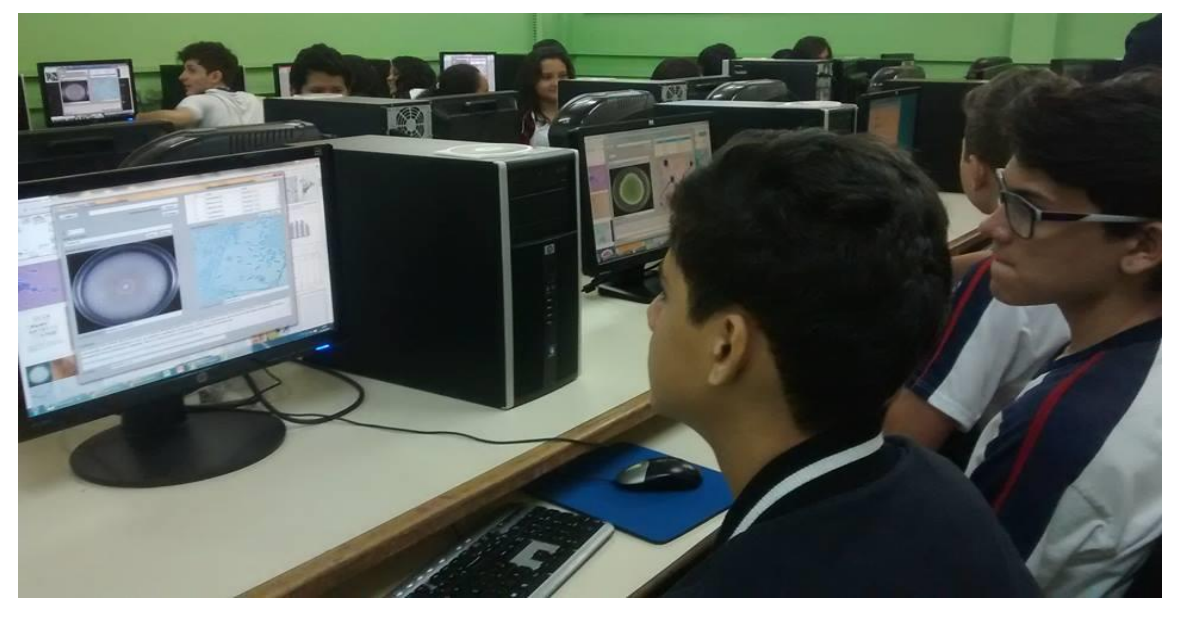

**Figura 3.** Alunos utilizando o *software* desenvolvido. Fonte: LUCENA, 2016.

Para cumprir a atividade os alunos tiveram um tempo de 15 minutos para responder as questões com auxílio do uso da internet. Em seguida, foram dados mais 15 minutos para responder as mesmas questões com auxílio do *software* didático (Fig. 3).

## <span id="page-28-0"></span>**4 RESULTADOS E DISCUSSÃO**

#### <span id="page-28-1"></span>**4.1 Micoteca Digital**

O *software* desenvolvido possui as seguintes características:

- 1. Tela inicial contendo funções básicas como o botão de LISTAR, através do qual, o usuário é redirecionado para a tela de informações armazenadas no banco de dados, o botão de inserir, onde se conecta com a tela para inserção de novas pesquisas e, por fim o botão de informações, de caráter apenas informativo sobre o *software*, desenvolvedor e sua versão (Fig. 4).
- 2. Tela de inserção, moldada especificamente para adicionar os conteúdos sobre fungos, contando com: Nome do Fungo; ID; Imagem Macroscópica e

Microscópica; Autor da Foto; Descrição; e Autor (a). No canto inferior esquerdo, o botão para gravar as informações e enviar para o banco de dados, e um botão para excluir registros catalogados (Fig. 5).

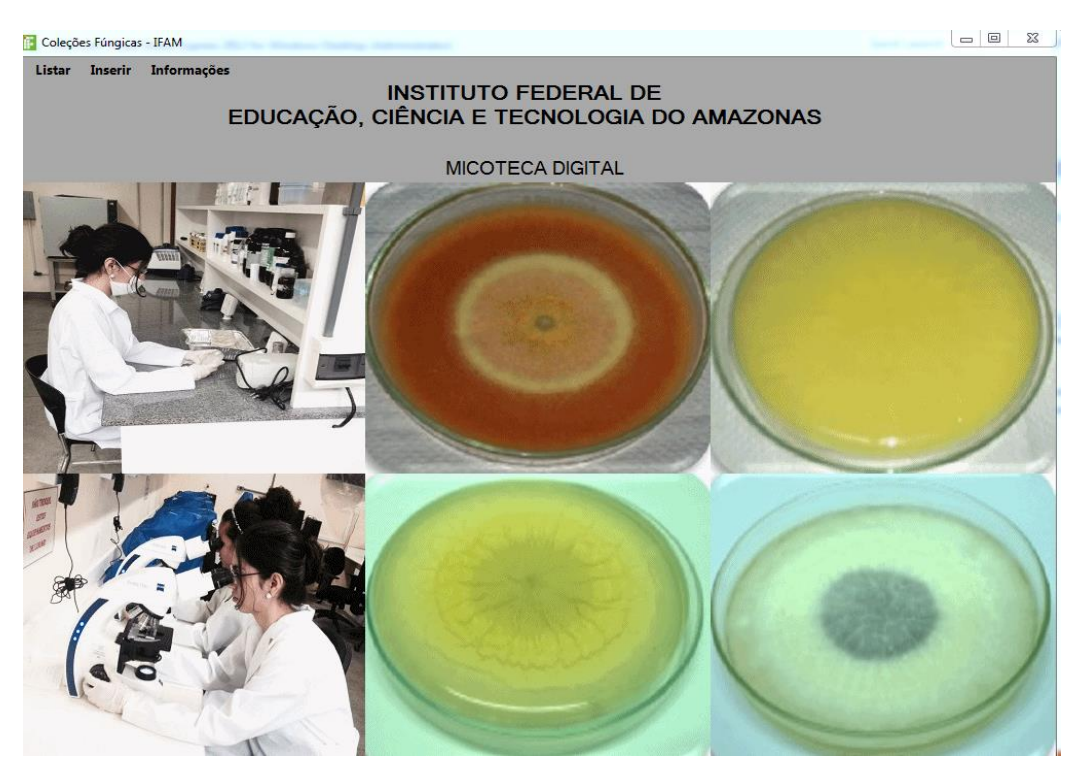

**Figura 4.** Tela inicial. Fonte: BRITO, 2015.

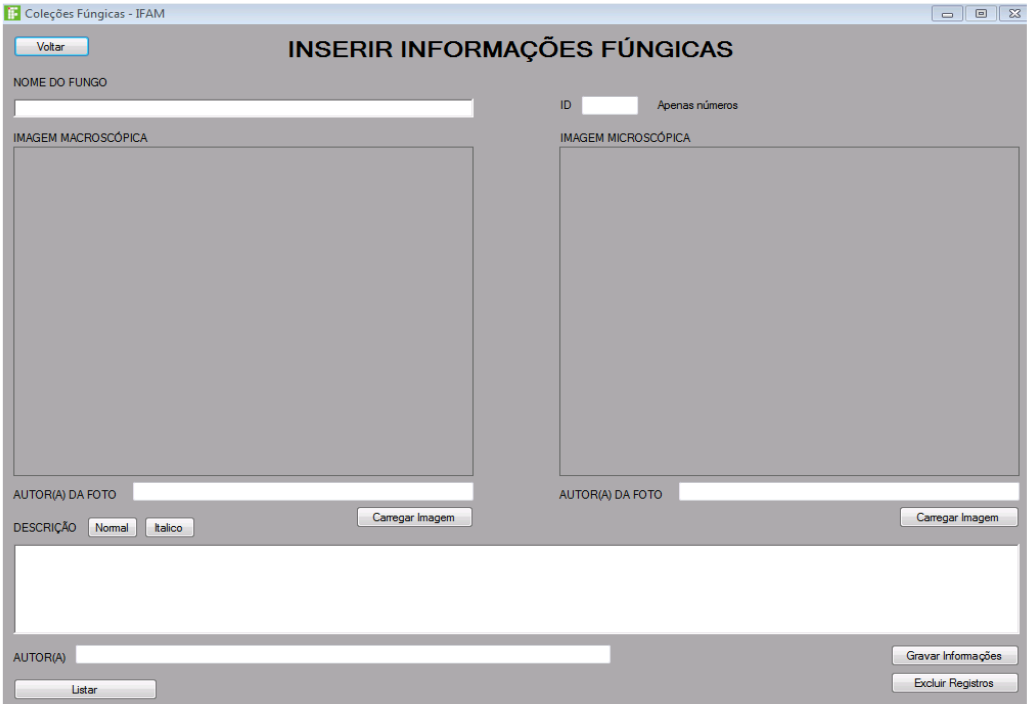

**Figura 5.** Tela de inserção de imagens e informações. Fonte: BRITO,2015.

3. Segurança: O *software* possui também uma área de login, para dar acesso a tela de inserção, pois é uma tela contendo privilégios de uso, onde somente usuários autorizados podem ter acesso (Fig. 6).

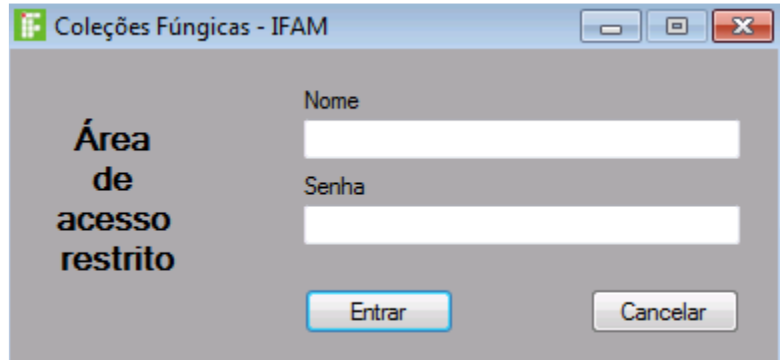

**Figura 6**. Acesso à área do administrador por meio de Login. Fonte: BRITO, 2015.

4. Tela de pesquisa, desenvolvida de forma prática e precisa, onde os elementos ficam armazenados no banco de dados, possui um campo de pesquisa para gênero fúngico, e opções de zoom para imagens macroscópica e microscópica (Fig. 7).

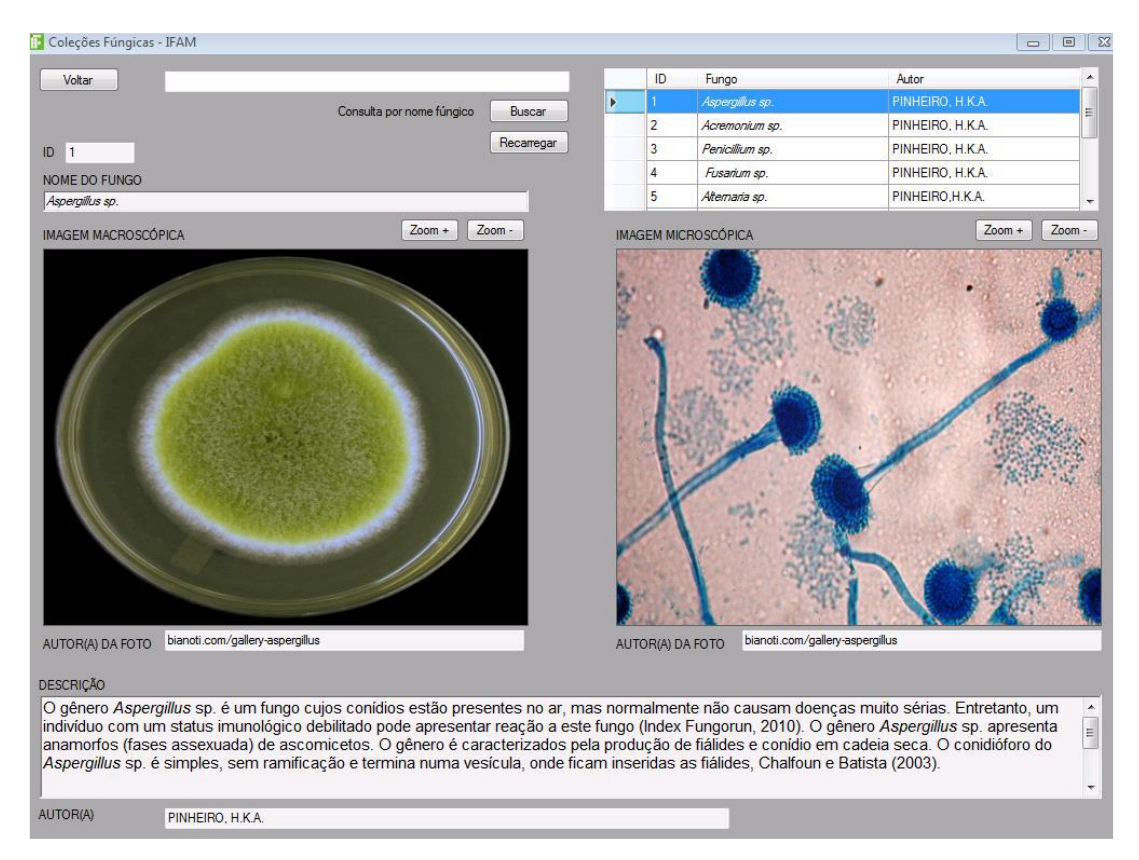

**Figura 7.** Tela de pesquisa. Fonte: Brito, 2015.

Após a conclusão do desenvolvimento do *software* foram selecionadas e inseridas 10 imagens de gêneros fúngicos macroscópicos e microscópicos com suas respectivas informações contendo: características morfológicas, tipo de reprodução e patologias associadas.

Todas as imagens e informações utilizadas para a aplicação da sequência didática com a turma do ensino médio (conforme item 3.2) foram obtidas através da internet e passaram por supervisão da professora orientadora deste trabalho.

### <span id="page-31-0"></span>**4.2 À abordagem**

A partir das respostas obtidas nos questionários, o M1 constituído por 10 questões e o M2 por 11, os dados foram dispostos em quadros, distinguindo os dois assuntos abordados, facilitando a comparação das respostas de cada aluno. Segundo Duarte (2004, p. 215) as entrevistas são fundamentais para compreender situações que não estão totalmente claras, trazendo maior aprofundamento perante cada assunto.

> [...] se forem bem realizadas, elas permitirão ao pesquisador fazer uma espécie de mergulho em profundidade, coletando indícios dos modos como cada um daqueles sujeitos percebe e significa sua realidade e levantando informações consistentes que lhe permitam descrever e compreender a lógica que preside as relações que se estabelecem no interior daquele grupo, o que, em geral, é mais difícil obter com outros instrumentos de coleta de dados (DUARTE, 2004, p.215).

Para análise dos questionários M1 e M2, as respostas dos alunos foram analisadas de forma isolada referente aos dois assuntos abordados nesta pesquisa, como  $\acute{\text{e}}$  mostrado a seguir. Por ter um caráter de respostas com alternativas, o resultado da  $3<sup>a</sup>$ questão encontra-se em um gráfico a parte.

A figura 9 mostra as frequências das respostas dadas pelos alunos ao questionário M1 referente aos conhecimentos prévios sobre *software*.

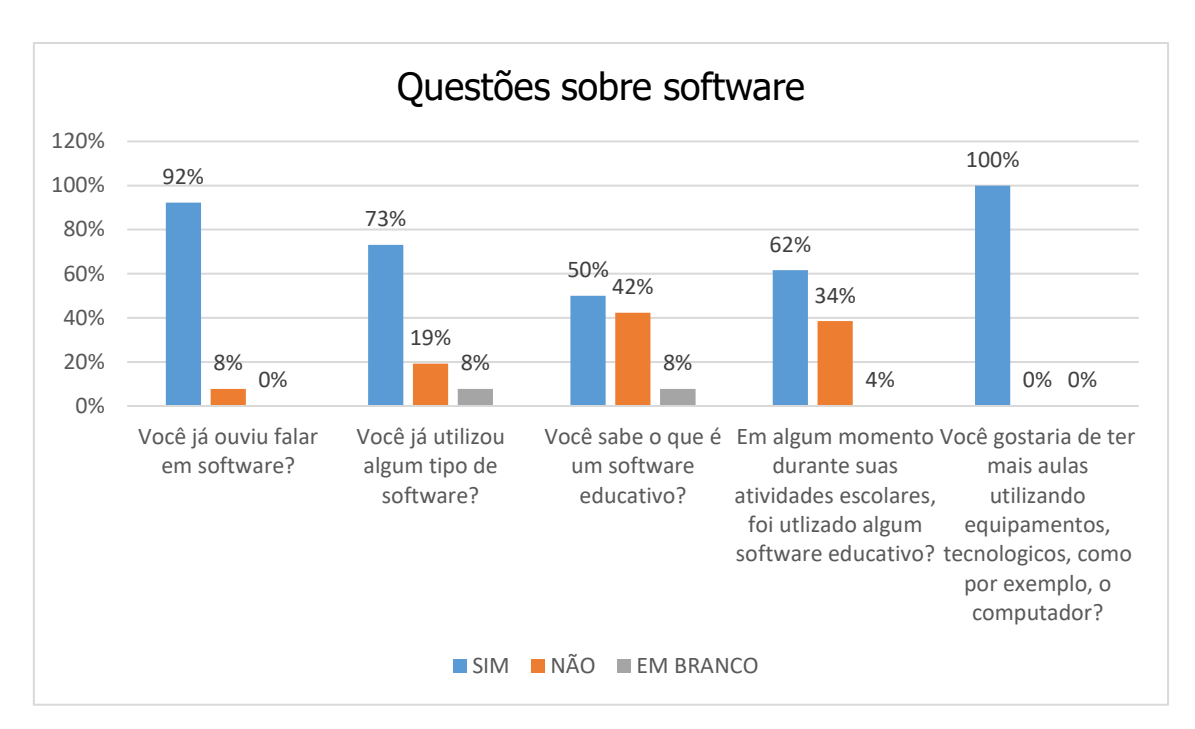

**Figura 8.** Frequência de alunos conforme as respostas dadas às questões de 1, 2, 4, 5 e 6, referentes aos conhecimentos sobre *software*, no Momento 1.

Observou-se que, embora a maioria dos alunos já tivessem ouvido falar (92%) ou mesmo utilizado (73%) algum *software*, houve um equilíbrio percentual entre os que sabiam (50%) e os que não sabiam (42%) o que eram *softwares* educativos. As opiniões se equilibraram novamente quando perguntados se já haviam utilizado *softwares* educativos em alguma atividade escolar. Isto se deveu provavelmente à dificuldade dos alunos de conceituar o que é um *software*, e mais ainda, o que é um *software* educativo. Apesar disso, a vontade de que a tecnologia permeie mais as atividades escolares, incluindo o uso do computador, foi unânime!

Segundo Silva (2011) as novas tecnologias devem ser inseridas no ambiente escolar, entendendo-a não só como o uso da informática, mas de ferramentas que contribuem com a vida diária do indivíduo. Para Bencini (2002) a era da informação é um fato consumado e a cada dia os alunos estão mais antenados, tornando-os cada vez mais interessados na inserção de tecnologias no dia-a-dia.

Na 5ª questão, conforme o questionário já apresentado nesta monografia, foi pedido que os alunos citassem um *software* educativo que já haveriam utilizado caso a resposta fosse sim, 14 alunos responderam que já teriam utilizado um *software* educativo em algum momento, e os citaram. Dois alunos responderam que também já haviam utilizado, porém não disseram qual. Nove alunos disseram que nunca usaram um *software* educativo e somente um aluno não respondeu à questão.

Tomando como ponto a análise dos conhecimentos prévios dos estudantes no que diz respeito aos *software*s, pode-se destacar algumas respostas da 5ª questão que relatam o tipo de *software* utilizado:

"Um que tinha exercícios de matemática"

"Edebe"

"Vídeos educativos de matemática"

"Powerpoint, word, etc."

"Livro digital"

"Apresentação em slides sobre diversos assuntos"

"Eu não sei o que é isso !! "

Como já foi citado, por ter um caráter de respostas com alternativas, a 3ª questão foi analisada de forma isolada. Nesta questão, 96% dos alunos marcaram a alternativa correspondente a definição de que um *software* é um programa, e 4% não marcou nenhuma das alternativas, deixando a questão em branco.

Essa tomada de consciência dos conhecimentos que o aluno possui antes da escola é fundamental para que a aprendizagem aconteça, evitando o distanciamento entre suas inquietações e os conteúdos escolares. Possibilitando, posteriormente, que os novos conhecimentos, ao longo das aulas, sejam apropriados (GASPARIN, 2009).

Observou-se que a concepção que os alunos tinham a respeito de um *software* educativo não condizia com o conceito correto. A partir dessa compreensão, caberia ao professor a função de, na prática pedagógica, "aprofundar e enriquecer essas concepções, ou retificá-las, esclarecer as contradições " (GASPARIN, 2009, p.18). Uma vez que se tratava de um questionário prévio, as respostas foram trabalhadas posteriormente em sala de aula.

Ressalta-se que os *softwares* educativos são engendrados com a finalidade de contribuir para a construção de um determinado conhecimento referente a um conteúdo didático pelo próprio aluno e seu objetivo é favorecer os processos de ensinoaprendizagem, pois sua característica principal é seu caráter didático. Daí a importância de os alunos reconhecerem a ferramenta que auxilia no seu processo de aprendizagem.

As demais questões de 7 a 10 foram elaboradas buscando ressaltar a importância do conteúdo Reino Fungi, relacionando-o com a utilização de um *software*.

Conforme os parâmetros definidos (descritos no item 3.3), os resultados obtidos foram os seguintes (quadro 2):

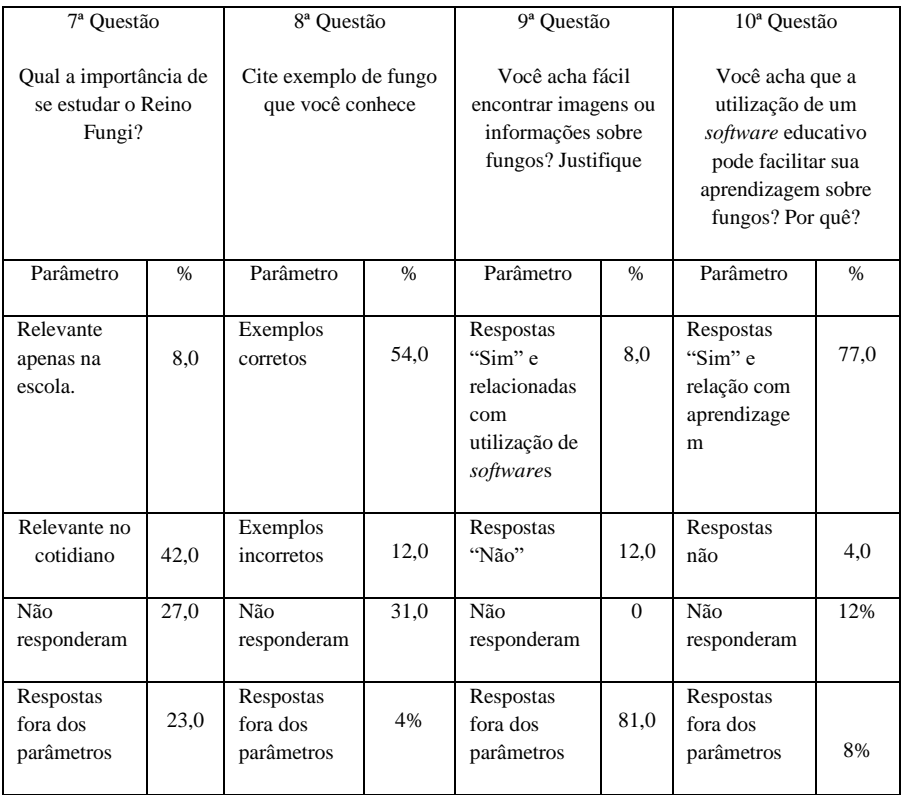

**Quadro 2** Respostas obtidas às questões de números 7 a 10 – Momento 1, referentes ao conhecimento sobre fungos e a utilização de *software* para aprendizagem desse tema.

Conforme o quadro acima que apresenta os resultados das questões referente aos conhecimentos sobre fungos, foi observado que a maioria dos alunos relacionam o conteúdo sobre o Reino Fungi ao seu cotidiano e 77% afirmou que a utilização de um *software* educativo poderia facilitar a aprendizagem sobre esse conteúdo.

As questões 7 a 10 são de caráter descritivo, exigindo por parte do aluno esforço em elaborar suas respostas. Diante desse fato, faz-se importante apresentar algumas respostas à essas questões.

Respostas da 7ª questão:

" Principalmente para evitar ficar fungado"

"Conhecer o que eles causam e conhecer sobre os seres o qual compõem"

"É importante para ficarmos sabendo como eles funcionam e se são benéficos ou não"

"Saber quais doenças algumas espécies podem causar e como se prevenir" "Termos conhecimento dos fungos existentes"

Respostas da 8ª questão:

"Bolor. O fungo é conhecido por infectar pães" "Orelha-de-pau" "Fungo do pé" "Algas" "Fungos das paredes"

Respostas da 9ª questão:

"Sim, na internet deve ter"

"Com material necessário sim, pois existe fungos em diversos lugares" "Em partes de alguns são fáceis e de outros não" "Sim com a utilização de microscópio é possível"

"Sim, o google hoje em dia podemos saber quase tudo"

Respostas da 10ª questão:

"Sim pois o *software* educativo contém tudo que ensine os alunos"

" Sim ajuda a compreender melhor"

"Sim pois existem diversos programas que facilitam a busca por mais informações sobre estes assuntos e sobre outros também. É difícil explicar. "

"Sim porque existem diversas formas de aprender"

"Sim as aulas são mais dinâmicas"

Considerando como Garcia (2005), que a escola é um espaço formativo e a educação uma prática de formação da pessoa, é necessário que este espaço não se limite somente ao repasse de informações sobre um determinado assunto. É importante que a escola tenha por missão contribuir para que o aluno desenvolva habilidades e competências que lhe permitam trabalhar as informações, ou seja, selecionar, criticar, comparar, elaborar novos conceitos a partir dos que se tem.

Nesse contexto, o estudo sobre o Reino Fungi dentro do currículo de biologia no ensino médio necessita de novas propostas ao desenvolvimento dos conteúdos ministrados em sala de aula como alternativa ao modelo tipicamente expositivo que encontramos na grande maioria das escolas.

Nesse caminho, Dal Médico et al. (2008) afirmam que para tornar esse estudo mais interessante seria importante que houvesse recursos e tecnologias dentro das escolas e uma possível solução a essa carência de recursos seria o emprego de alternativas metodológicas para uma aula mais criativa e participativa.

Após uma breve intervenção para a aplicação do questionário M1, seguiu-se com as aulas teóricas e a aula teórico-prática no laboratório de informática. Desde o início da pesquisa, os alunos demostraram interesse pelo conteúdo e pela metodologia proposta. Após a conclusão das etapas descritas no capitulo do percurso metodológico (item 3.5), aplicou-se o questionário M2 para identificar as respostas obtidas ao final das atividades propostas e verificar se a metodologia utilizada foi eficaz para a aprendizagem dos alunos. Os resultados encontram-se nos gráficos a seguir.

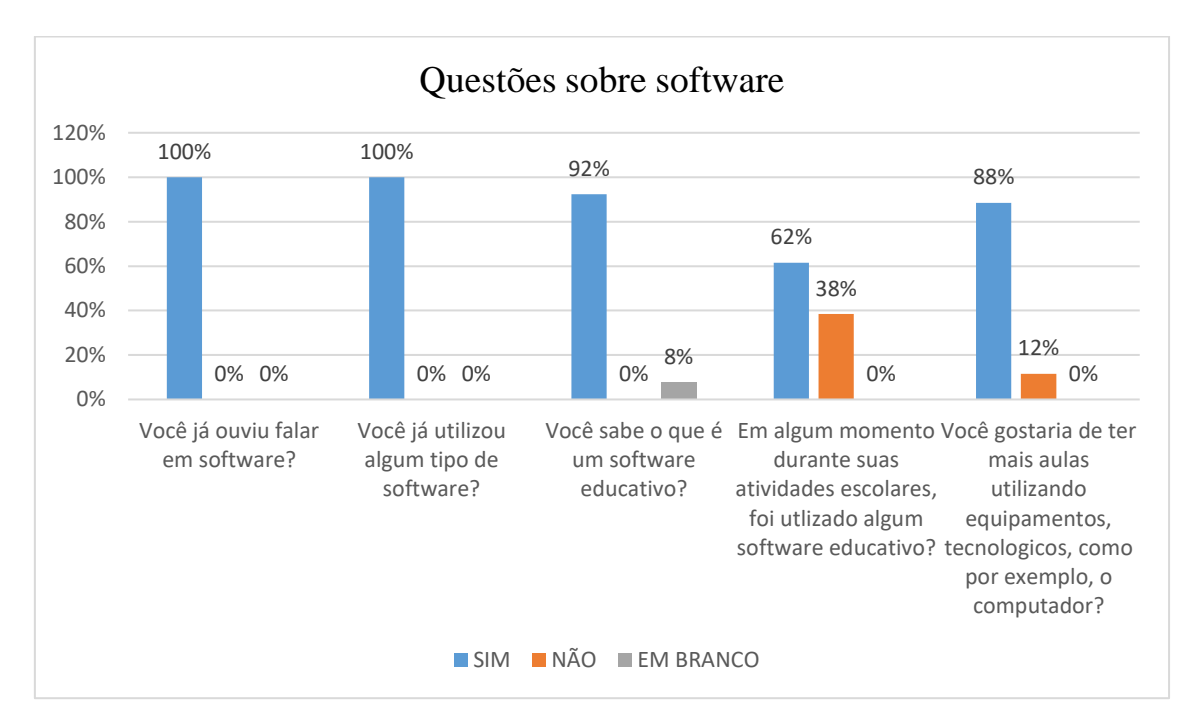

**Figura 10.** Frequência de alunos conforme as respostas dadas às questões de 1, 2, 4, 5 e 6, referentes aos conhecimentos sobre *software*, no Momento 2.

Observa-se que após a metodologia aplicada e a utilização do *software* Micoteca Digital, desenvolvido para esta finalidade, houve mudanças consideráveis nas respostas dos alunos, onde 100% dos alunos disseram já ter ouvido falado sobre *software*, 100%

também disseram já ter utilizado algum tipo de *software*. Quanto à questão se os mesmos sabiam o que era um *software* educativo 92% responderam que sim e 8% deixaram a questão em branco, o que significou uma melhora considerável em comparação ao M1, no qual apenas 50% dos alunos dizia saber o que era um *software* educativo. Quanto à utilização de um *software* educativo, o percentual manteve praticamente inalterado, com 62% respondendo de forma positiva tanto em M1 como em M2. Entretanto, houve leve aumento da frequência de respostas negativas (de 35% em M1 para 38% em M2), provavelmente devido ao esclarecimento de dúvidas durante a 3ª aula onde foi abordado o conceito de *software* educativo. Durante a análise das respostas referente a esta questão, notou-se uma vaga concepção dos alunos em saber o que são *softwares* educativos, como foi possível notar em algumas respostas já citadas no presente trabalho. Ou seja, após o esclarecimento de dúvidas referente a esse assunto, muitos alunos mudaram suas respostas no M2. Por fim, 88% dos alunos responderam que gostariam de ter mais aulas utilizando equipamentos tecnológicos e 12% disseram que não gostariam.

Em relação a 3ª questão, 100% dos alunos marcaram a alternativa correspondente a definição de que um *software* é um programa, tendo desta forma, 100% de repostas positivas.

As ultimas 4 questões que concluem o questionário, foram analisadas por meio dos mesmos parâmetros que questionário M1. Os resultados encontram-se no Quadro a seguir:

| 7ª Questão                                            |               | 8ª Questão                                |               | 9ª Questão                                                                         |      | $10a$ Ouestão                                                                                                    |          |
|-------------------------------------------------------|---------------|-------------------------------------------|---------------|------------------------------------------------------------------------------------|------|----------------------------------------------------------------------------------------------------|----------|
| Qual a importância de<br>se estudar o Reino<br>Fungi? |               | Cite exemplo de fungo<br>que você conhece |               | Você acha fácil<br>encontrar imagens ou<br>informações sobre<br>fungos? Justifique |      | Você acha que a<br>utilização de um<br>software educativo<br>pode facilitar sua<br>aprendizagem sobre<br>fungos? Por quê |          |
| Parâmetro                                             | $\frac{9}{6}$ | Parâmetro                                 | $\frac{0}{0}$ | Parâmetro                                                                          | $\%$ | Parâmetro                                                                                                    | $\%$     |
| Relevante<br>apenas na<br>escola.                     | 15,0          | Exemplos<br>corretos                      | 100,0         | Respostas<br>"Sim" e<br>relacionadas<br>com<br>utilização de<br>softwares          | 27,0 | Respostas<br>"Sim" e<br>relação com<br>aprendizage<br>m                                                                  | 100,0    |
| Relevante no<br>cotidiano                             | 69,0          | Exemplos<br>incorretos                    | $\mathbf{0}$  | Respostas<br>"Não"                                                                 | 23,0 | Respostas<br>não                                                                                                    | $\Omega$ |

**Quadro 3.** Resultado das respostas obtidas às questões de números 7 a 10 – Momento 2.

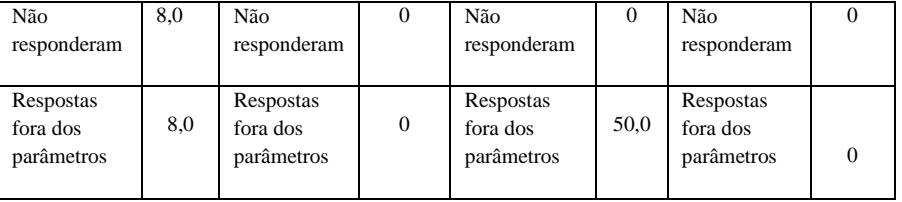

Notou-se que após a utilização do *software*, 100% dos alunos deram exemplos corretos de um fungo que conheciam e 100% afirmaram que a utilização do *software* educativo facilitou a aprendizagem sobre fungos.

Como já foi citado, no questionário M2 inseriu-se uma questão (11ª) para identificar a percepção dos alunos após utilizarem o *software* desenvolvido.

Respostas da 11ª questão (Descreva sua opinião a respeito do *software* – coleções fúngicas – utilizado durante a aula):

" O *software* utilizado é muito bom e facilitou muito a pesquisa"

" Com certeza usaria diariamente, acho que meu desempenho aumentaria e estudar ficaria melhor e mais fácil"

"Tem informações simplificadas, é muito fácil de encontrar as informações além de ser rápido"

"Foi uma ótima forma de aprendizagem para o aluno"

"Ótimo e educativo"

" É importante para aprendizagem com mais facilidade e tecnologia"

" É um programa muito bom pois contém todas as informações necessárias"

"Achei bastante prático e fácil de achar os conteúdos, e os conteúdos são bem explicados"

"*Software* é um programa para facilitar as informações"

"Achei muito e bastante pratico pois facilitou o nosso conhecimento"

Dos 26 alunos participantes dessa pesquisa, somente 1 relatou "não ter ajudado muito" e 3 alunos não responderam à questão.

Abegg e Bastos (2005) compartilham do pensamento de que recursos e tecnologias dentro das escolas ao afirmar que é possível trabalhar as aulas de Ciências de maneira alternativa para se obter uma fundamentação à prática de ensinoaprendizagem através de um ensino investigativo que, sendo desenvolvido por meio de atitudes como formações de professores, desenvolvimento e implementação curriculares, se lança na formação de um indivíduo mais crítico.

Nesse contexto, percebe-se que a aplicação de novas metodologias e a utilização de recursos didáticos alternativos, em especifico *softwares*, objeto de estudo deste trabalho, proporcionam ao aluno a construção de seu conhecimento e a socialização do aprendizado. Essa construção se dá, em parte, pela possiblidade que os *softwares* educativos oferecem de desenvolvimento autônomo do aluno, cada um no seu ritmo, exercendo sua liberdade de aprender conforme suas habilidades e limitações e, resultando na maioria das vezes, na expansão de suas capacidades. Atualmente, é fato que o professor deva valorizar o conhecimento prévio do aluno e fazê-lo interagir com os acontecimentos do cotidiano, fazendo um elo entre o conteúdo e o seu dia a dia. Nesse sentido, acredita-se que o *software* desenvolvido, Micoteca Digital, possa contribuir para essa vinculação dos conteúdos técnicos sobre fungos e as aplicações práticas que essas informações podem nos dar, tais como a correta conservação dos alimentos, a preparação de deliciosas receitas com cogumelos, ou os riscos associados às doenças que alguns deles causam. Tudo isso num ambiente virtual transdisciplinar que só poderia caber em um *software* educativo.

.

# <span id="page-40-0"></span>**CONSIDERAÇÕES FINAIS**

Através deste trabalho de monografia, buscou-se contribuir com o ensino de biologia, através da construção de um recurso didático do tipo *software* educativo para ensino de Micologia. O *software* Micoteca Digital foi utilizado como parte de uma sequência didático-metodológica sobre o Reino Fungi com alunos do 1º ano do Ensino Médio e mostrou resultados promissores para sua aplicação, conforme a avaliação dos alunos.

O processo vivido ao longo deste trabalho constituiu-se em um conjunto de experiências e aprendizagens significantes enquanto docente em formação. Desenvolver esse trabalho, tornou-se uma prévia dessa profissão escolhida, prévia esta proporcionadora de conquistas pessoais, superação de inseguranças e principalmente aprimoramento ao ensino de Biologia.

### <span id="page-41-0"></span>**REFERÊNCIAS**

ALMEIDA, M. E. B. O Aprender e a Informática. A arte do possível na Formação do Professor. Coleção Informática para a Mudança na Educação. Acesso em: 28 de novembro de 2016.

BADDLEY, J. W., STEPHENS, J. M., GAO, X. Ji, X., SCHLAMM, H. T. e TARALLO, M. (2013). Aspergillosis in Intensive Care Unit (ICU) patients: epidemiology and economic outcomes, BMC Infectious Diseases, 13(29).

BEISSWENGER, C., HESS, C. e BALS, R. (2012). *Aspergillus fumigatus* conidia induce interferon-b signalling in respiratory epithelial cells, European Respiratory Journal, 39, pp. 411–418.

BENCINI.Roberta. Da Informação ao Conhecimento. Revista Nova Escola, Junho – 2002.

BORBA, M.C.; PENTEADO, M.G. Informática e educação matemática. 3. ed. Belo Horizonte: Autentica, 2005

BORGES, N. H. Uma classificação sobre a utilização do computador pela escola. Revista Educação em OLIVEIRA, Celina Couto. Ambientes informatizados de aprendizagem: Produção e avaliação de *software* educativo. Campinas, SP: Papirus, 2001.

CARDOSO, M. A. Conceito – Banco de Dados. 2009. Disponível. Acesso em 20 nov. 2016.

CASSANTI, A. C; CASSANTI, A. C.; ARAÚJO, E. E.; URSI, S. Microbiologia democrática: estratégias de ensino-aprendizagem e formação de professores. Colégio Dante Alighieri. São Paulo: 2007.

CHAVES, E. Tecnologia na Educação, Ensino a Distância e Aprendizagem Mediada pela Tecnologia: Conceitos Básicos. Disponível. Acesso em: 30 de novembro de 2016.

COSTA, F. A. Avaliação de *software* educativo: ensinem-me a pescar. 2004. Disponível

em:http://www.crie.minedu.pt/files/@crie/1186584598\_Cadernos\_SACAUSEF\_46\_53. pdf. Acesso em: 15 nov. 2016.

CRESWELL, J. W. Projeto de pesquisa: métodos qualitativo, quantitativo e misto. Porto Alegre: Artmed, 2007.

DOLZ,J.; NOVERRAZ, M.; SCHNEUWLY, B.. Sequências Didáticas para o oral e a escrita: Apresentação de um procedimento. In: Gêneros orais e escritos na escola. São Paulo: Mercado de Letras, 2004.

FIOLHAIS, C.; TRINDADE, J. Física no Computador: O Computador como uma Ferramenta no Ensino e na Aprendizagem das Ciências Físicas. Artigo publicado em Revista Brasileira de Ensino de Física, vol. 25, no. 3, Setembro; 2003.

GADOTTI, M. Pedagogia da Terra. São Paulo: Peirópolis, 2000. Série Brasil Cidadão. 5° edição.

GASPARIN, J. L. Uma Didática para a Pedagogia Histórico-crítica. 5ª ed. rev. Campinas, SP: Autores Associados, 2009.

JACOBS, F., SELLESLAG, D., AOUN, M., SONET, A., GADISSEUR. A. (2011). An observational efficacy and safety analysis of the treatment of acute invasive aspergillosis using voriconazole, Eur J Clin Microbiol Infect Dis, 31, pp.1173–1179.

KIOSKEA. Banco de Dados – Introdução. 2015. Disponível em. Acesso em 01 dez. 2016.

KRASILCHIK, M. Prática de ensino de biologia. São Paulo: Editora da Universidade de São Paulo, 2004.

LEITE, L.; ESTEVES, E. Análise crítica de atividades laboratoriais: Um estudo envolvendo estudantes de graduação. In: Revista Electrónica de Enseñanza de las Ciencias v. 4, nº 1. Braga, Portugal: 2005.

LEPIENSKI, L. M.; PINHO, K. E. P. Recursos didáticos no ensino de Biologia e Ciências. Universidade Federal Tecnológica do Paraná. Editora UTFPR. Curitiba. 13p. 2008.

LIMBERGER, K. M.; SILVA, R. M.; ROSITO, B. A. Investigando a contribuição de atividades experimentais nas concepções sobre microbiologia de alunos do ensino fundamental. X Salão de Iniciação Científica, 2009. PUCRS.

LISILVA, M. S.; BASTOS, S. N. D. Ensino de microbiologia: percepção de docentes e discentes nas escolas públicas de Mosqueiro, Belém, Pará. In: ENCONTRO NACIONAL DE ENSINO DE CIÊNCIAS DA SAÚDE E DO AMBIENTE, 3., 2012 Niterói. **Anais...** Niterói: UFF. 2012. Disponível em: <http://www. ensinosaudeambiente.com.br/eneciencias/anaisiiieneciencias/trabalhos/T114.pdf>. Acesso em: 28 nov. 2016

LOPES, J. J. A introdução da informática no ambiente escolar. Disponível em http://www.comciencia.br/especial/inclusao/inc01.shtml. Acessado em: 19 dez. 2016.

LOURENÇO, A. Microbiologia. 2010. Disponível em <http://www.microbiologia.vet.br>. Acesso em 05 dez. 2016

LUFT, C.P Dicionário Luft. São Paulo: Atica, 2006.

LACERDA, M. Informática como disciplina obrigatória na educação básica. Volume 1. Número 1 (2012). Disponível em: Acesso em: 20 set. 2013

MADIGAN, M. T.; MARTINKO, J. M.; DUNLAP, P. V.; CLARK; D.P. *Microbiologia de Brock*. Traduzido de *Brock Biology of Microorganisms*. 12ª ed. Porto Alegre: Artmed,2010.

TORTORA, G. J.; FUNKE, B. R.; CASE, C. L. *Microbiologia*. Traduzido de *Microbiology: An Introduction*. 8ª ed. Porto Alegre: Artmed, 2005.

MADIGAN, M. T.; MARTINKO, J. M.; DUNLAP, P. V.; CLARK; D.P. Microbiologia de Brock. Traduzido de Brock Biology of Microorganisms. 12ª ed. Porto Alegre: Artmed, 2010.

MADIGAN, M.T.; MARTINKO, J.M., PARKER, J. Microbiologia de Brock. 10. ed. São Paulo: Prentice Hall, 2004. 608p.

MURRAY, P. R., ROSSENTHAL, K. S. e PFALLER, M. A. (2006). Microbiologia: Médica, 5º edição, Elsevier Editora Ltda, pp. 770-773.

OLIVEIRA, C. C. Ambientes informatizados de aprendizagem: Produção e avaliação de *software* educativo. Campinas, SP: Papirus, 2001. PELCZAR, M. J.; CHAN, E. C. S.; KRIEG, N. R. Microbiologia: conceitos e aplicações. 2.ed. São Paulo: Pearson Makron Books, 1997. 524p.

PELIZZARI, A; KRIEGL, M. L.; BARON, M. P.; FINCK, N. T. L.; DOROSINSCKI, S. I. Teoria da aprendizagem significativa segundo Ausubel. Revista PEC, v.2, n.1, p.37-42, Curitiba: 2002.

PEREIRA, M.G.; GOUVEIA, Z. M. M.; OLIVEIRA, G.L.C.; PESSOA, M. C. R. A instrumentação do ensino de biologia através de materiais botânicos e suas implicações no processo de ensino e aprendizagem. In: Anais do I Congresso Brasileiro de Extensão Universitária – UFPB. João Pessoa: 2002.

PEREIRA, A. S. T.; SAMPAIO, F. F. AVITAE: desenvolvimento de um ambiente de modelagem computacional para o ensino de biologia. Ciências & Cognição 2008; Vol 13 (2): 51-70.

RAVEN, P.H.; EVERT, R.F.; EICHHORN, S.E. Biologia vegetal. 7ª ed. Rio de Janeiro: Guanabara Koogan, 2007.

SILVA, A.; SCHMIDT, M. C.; BOER, N. Programa educacional sobre seres vivos: Uma contribuição ao ensino de Ciências. v.27 - nº 01 – 2002.

SILVA, Adriana Santos da. A tecnologia como nova prática pedagógica. Monografia apresentada ao curso de pós-graduação em Supervisão escolar. Vila Velha, 2011.

.SOUZA, S. E. O uso de recursos didáticos no ensino escolar. Arq Mudi. 2007;11(Supl.2):110-4.

TAJRA, S. F. Informática na educação. São Paulo: Érica, 2001.

TEODORO, V. D.; VALENTE, M. O. Modellus, modelação matemática nas ciências Físicas e renovação do currículo. Inovação. V. 14, n.3, 2001. Resumo disponível em: < http://www.iie.minedu.pt/edicoes/ino/ino14-3/index.htm >. Acesso em: 28 fev. 2016.

TORTORA, G. J.; FUNKE, B. R.; CASE, C. L. Microbiologia. Traduzido de Microbiology: An Introduction. 8ª ed. Porto Alegre: Artmed, 2005. TRABULSI, L. R. e ALTERTHUM, F. Microbiologia. 4ª ed. São Paulo: Atheneu, 2005.

TOLÊDO, J.H. D.; LÒPEZ, O. C. Informática aplicada à educação matemática. Palhoça: Unisul Virtual, 2006.

TRABULSI, L. R. e ALTERTHUM, F. Microbiologia. 4ª ed. São Paulo: Atheneu, 2005.

VALENTE. J. A. Educação ou aprendizagem ao longo da vida? Revista pedagógica Pátio. Porto Alegre: Artmed. Ano VIII, n. 31, ago/out. 2004.

VALENTE, J. A. Formação de profissionais na área de Informática em educação. Acesso em: 13 de outubro de 2016.

VIGOTSKY, L. S. A construção do pensamento e da linguagem. Tradução: Paulo Bezerra. - São Paulo: Martins Fontes, 2000.

WELKER, C. A. D. O estudo de bactérias e protistas no ensino médio: uma abordagem menos convencional. In: Experiências em Ensino de Ciências. V. 2, nº 2, p. 69-75. Porto Alegre: 2007.

WEISS, A. M. L.; CRUZ, Mara Lúcia R. Monteira da. A Informática e os problemas escolares de aprendizagem. Rio de Janeiro, RJ: DP&A, 2001. 3. ed.

ZOMPERO, A. F. Concepções de alunos do ensino fundamental sobre microorganismos em aspectos que envolvem saúde: implicações para o ensino aprendizagem. In: Experiências em Ensino de Ciências. V. 4, n. 3, p. 31-42. Porto Alegre: 2009.

# <span id="page-45-0"></span>**APÊNDICE A**

### LISTA DE PRODUÇÕES GERADA PELO PRESENTE TRABALHO

- *Software* Micoteca Digital CD-ROM, solicitação de registro encaminhado à Pró-Reitoria de Pesquisa, Pós-Graduação e Inovação no dia 28 de dezembro de 2016;
- Produção de vídeos didáticos de Micologia: Purificação de linhagens fúngicas (duração: 18 min.), técnica de microcultivo de fungos (duração: 13 min.), método de conservação de linhagens fúngicas puras (duração: 6 min.);
- Trabalhos apresentados em eventos:
- PINHEIRO, H. K. A. P, BRITO. L. H. S, PAES, L. S. Creation of *software* for storage of fungi settlers plants of the amazona. Resumo R-1343-1. 28º Congresso Brasileiro de Microbiologia - CBM, Florianópolis, SC, 2015.;
- PINHEIRO, H. K. A. P, BRITO. L. H. S, LOPES, I. N. F., DE LUCENA, J. M. V. M. Desenvolvimento de *software*: ferramenta de ensino de micologia para o nível médio. Artigo completo. V Simpósio Nacional de Ensino de Ciência e Tecnologia, Ponta Grossa, PR, 2016.

# <span id="page-46-0"></span>PROCEDIMENTOS UTILIZADOS PARA O CULTIVO DE FUNGOS EM PLACA DE PETRI

Os procedimentos a seguir, foram adotados para o preparo das amostras de fungos e a produção dos vídeos utilizados na 3ª aula da sequência didática descrita no item 3.5 deste trabalho.

1. Purificação de linhagens fúngicas através da cultura monósporica

Essa técnica é utilizada para purificar diferentes linhagens de fungos que possuem esporos. O procedimento consiste no preparo de soluções de esporos diluídas em tubos de ensaio, previamente identificados e autoclavados. Destas diluições, que vão de 10<sup>-1</sup> a 10<sup>-5</sup>, são utilizadas e plaqueadas as três últimas, tendo como finalidade o isolamento de uma única colônia.

Procedimentos:

- Para cada amostra de fungo, foram necessários usar 7 (sete) tubos de ensaio, sendo: 6 frascos com 9 mL de água destilada e 1 com 2 ou 3 mL de solução Tween-80 a 0,01M;
- Os tubos foram fechados com filmito e papel alumínio, organizados em recipientes de forma que fiquem de pé, embalando-os em sacos plásticos. Em seguida, foram autoclavados por 15 minutos;
- Foram necessárias de 3 a 9 placas Petri estéreis para cada linhagem de fungo;
- Com uma alça de platina raspou-se o fungo da placa de Petri, transferindo-o para o tubo de ensaio contendo a solução Tween. Seguiuse agitação em Vórtex e identicação com ST (solução Tween);
- Em seguida, foi necessário fazer uma transferência com auxílio de micropipeta de 1 mL dessa solução para o tubo de ensaio, identificando-o com SM (solução mãe);
- A partir do tubo SM, fez-se a diluição seriada (5 diluições). Identificaram-se os respectivos tubos com D1, D2, D3, D4 e D5;
- Fez-se o plaqueamento das três últimas diluições (D3, D4 e D5) com auxílio de micropipeta foi transferido de cada tubo, começando da

solução D5, para placas de Petri contendo meio de cultura. Usou-se alça de Drigalski estéril para espalhar o inoculo na superfície do agar. A placa foi selada com papel filme, identificada e incubada a 25 °C por 2 a 3 dias;

- Foram repetidos os mesmos procedimentos para as diluições D4 e D3 utilizando outra ponteira;
- Após o período de incubação, isolou-se uma colônia equidistante das demais com inoculação no ponto central (em duplicata), seguido de vedação com papel filme e incubação para aguardar o crescimento e posterior utilização na 3ª aula (teórico-prática) da sequência didática proposta anteriormente.
- 2. Identificação morfológica através da técnica de microcultivo

A identificação em nível de gênero é feita por dois métodos complementares:

- I. Agrupamento macromorfológico pela observação das características macroscópicas de cada indivíduo, tais como: aspecto, forma, coloração e consistência das colônias.
- II. Microcultivo pela confecção de cultivo em fragmentos de agar sob lamínulas, observando as imagens ao microscópio com ampliações de 200 a 400 vezes, comparando com imagens de literaturas especializadas.

Procedimentos:

- Foram reativadas as linhagens em três pontos equidistantes em placa de Petri contendo o meio de cultura em que haviam sido isoladas;
- Com uma pinça, foi retirada uma lamínula do frasco com álcool e passada rapidamente sobre a chama, até que se encontrasse devidamente seca.
- Com o auxílio de pinça, foi pressionada cada lamínula, a fim de fixá-la sobre os pontos;
- Cada placa assim preparada, foi vedada com filme PVC, e identificada com o código da linhagem;
- Aguardou-se cerca de 24 a 48 horas para o crescimento do fungo em incubadora sob temperatura de 30ºC;
- Utilizando uma pinça grande, foi retirada uma lâmina de microscopia do frasco de álcool e flamba-la sobre a chama até que a mesma se estivesse seca para identificá-la com uma etiqueta;
- Na identificação observou-se o código da linhagem e a data da retirada de cada uma das lamínulas;
- Utilizando uma pipeta, retirou-se 8 µl do corante azul de Lactofenol e depositado na parte superior da lâmina de microscopia;
- De forma cuidadosa, utilizou-se uma pinça pequena para retirar a primeira lamínula e colocá-la de forma invertida sobre a lâmina de microscopia contendo o corante. .
- Após secar o corante, a lâmina foi levada ao microscópio e observada com aumento de 200 a 400 vezes para comparação com imagens de literatura especializada.

Caso não houvesse sucesso em observar as estruturas da primeira lamínula ao microscópio, podia-se repetir o procedimento de retirada com a segunda lamínula com quatro dias de inoculação.

### 3. Método de conservação das linhagens puras

O método de conservação utilizado foi o de preservação em óleo mineral que pode ser realizado para todos os fungos. As linhagens foram inoculadas em tubos de ensaio de 18 cm e de tampa com rosca, contendo meio de cultura sólido inclinado. Após o crescimento e esporulação do fungo, foi adicionado óleo mineral estéril em câmara asséptica até cobrir toda a colônia crescida. Estes foram mantidos à temperatura ambiente em local seco e limpo no laboratório de biologia do IFAM/CMC.

3.1 Procedimentos

- Os tubos de ensaio foram higienizados e ecos em estufa;
- Foi preparado o meio de cultura (BDA) e com auxílio de uma pipeta Pasteur, foram transferidos três microlitros para cada tubo de ensaios, com o cuidado de evitar tocar com a pipeta na borda do tubo de ensaio;
- Os tubos de ensaio com os meios de cultura organizados em estantes ou béqueres foram esterilizados por 20 minutos a 121 ºC;
- Em outro recipiente de vidro, esterilizou-se algodão para servir de tampão para os tubos de ensaios;
- Em outro recipiente de vidro, autoclavaram-se as tampas de borrachas imersas em água.
- Na câmara asséptica, com auxílio de uma alça de platina, foram transferidas raspas de linhagens purificadas crescida em placa, para os tubos de ensaio com solução de glicerol a 20% ou de 5 a 8 fragmentos. Com auxílio de um bisturi, a linhagem purificada foi cortada em pedaços pequenos. Em seguida, foram transferidos cerca de 8 a 10 fragmentos para os frascos de penicilina com água autoclavada. Por último, com o auxílio de alça de platina, foi retirado um pedaço do fungo e colocado no fundo do tubo de ensaio com meio de cultura inclinado, sendo o tubo tampado em seguida com rolha de algodão estéril.